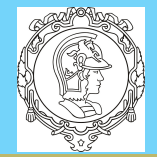

[Matriz de . . .](#page-5-0)

Discretização de ...

Controlabilidade e ...

[Princípio da Separação](#page-24-0)

[Problema de . . .](#page-25-0)

[Sistemas com . . .](#page-51-0)

[Atrasos](#page-59-0)

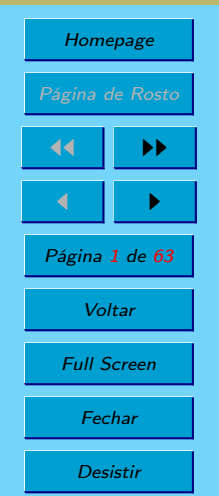

PTC5611 - Controle Digital de Sistemas Dinâmicos Cap. 9: Controle Digital por Variáveis de Estado

Prof. Bruno Augusto Angélico

2021

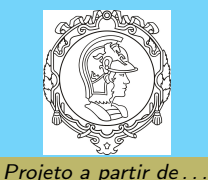

# Bruno A. Angélico PTC5611 Capítulo 9 - Controle Digital por Variáveis de Estado

As técnicas utilizadas em sistemas em tempo contínuo são diretamente empregadas em sistemas de controle digital.

Problema de ...

Matriz de ...

Discretização de ...

Controlabilidade e ...

[Princípio da Separação](#page-24-0)

[Sistemas com . . .](#page-51-0)

[Atrasos](#page-59-0)

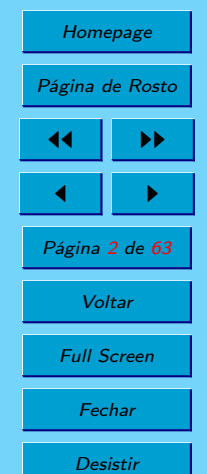

<span id="page-2-0"></span>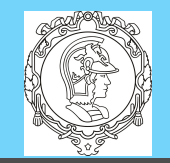

[Matriz de . . .](#page-5-0)

Discretização de ...

Controlabilidade e ...

[Princípio da Separação](#page-24-0)

Problema de ...

[Sistemas com . . .](#page-51-0)

[Atrasos](#page-59-0) Homepage Página de Rosto  $\blacktriangleright\blacktriangleright$  $\blacksquare$ Página 3 de 63 Voltar Full Screen Fechar Desistir

Bruno A. Angélico PTC5611

1. Projeto a partir de Controladores Contínuos

• Sistema LIT em tempo contínuo:

$$
\dot{\mathbf{x}}(t) = \mathbf{A}\mathbf{x}(t) + \mathbf{B}\mathbf{u}(t) \tag{1}
$$
\n
$$
\mathbf{y}(t) = \mathbf{C}\mathbf{x}(t) + \mathbf{D}\mathbf{u}(t) \tag{2}
$$

• Sistema LIT em tempo discreto:

$$
\mathbf{x}[n+1] = \mathbf{\Phi}\mathbf{x}[n] + \mathbf{\Gamma}\mathbf{u}[n] \tag{3}
$$

$$
\mathbf{y}[n] = \mathbf{C}\mathbf{x}[n] + \mathbf{D}\mathbf{u}[n], \tag{4}
$$

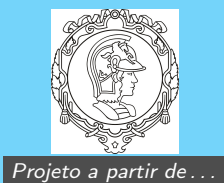

Discretização de ...

Controlabilidade e ...

[Princípio da Separação](#page-24-0)

Problema de ...

[Sistemas com . . .](#page-51-0)

[Atrasos](#page-59-0)

### Bruno A. Angélico PTC5611

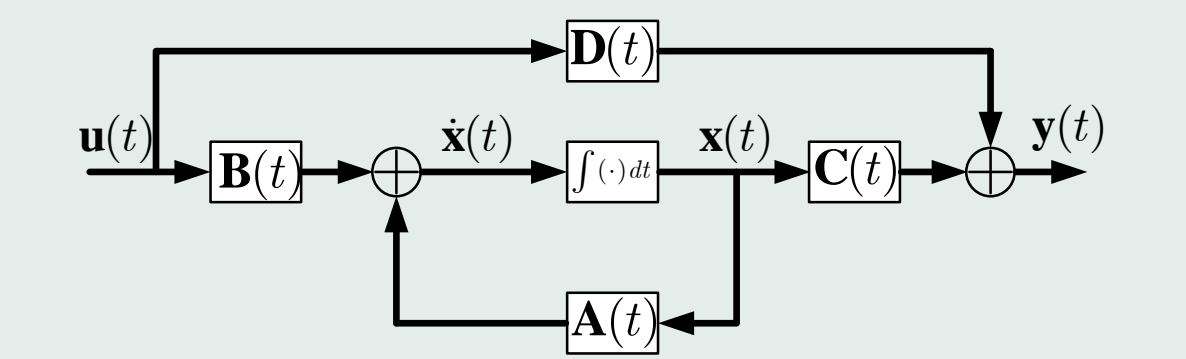

Figure 1: Diagrama de blocos de um sistema linear de tempo contínuo representado no espaço de estados.

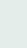

4

Página de Rosto  $\blacktriangleright\blacktriangleright$ 

Homepage

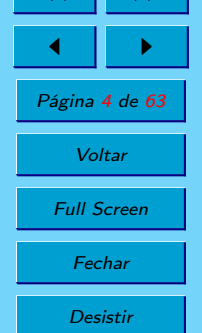

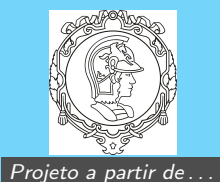

Discretização de ...

Controlabilidade e ...

[Princípio da Separação](#page-24-0)

Problema de ...

[Sistemas com . . .](#page-51-0)

Homepage

Página de Rosto

 $\blacksquare$ 

Página 5 de 63 Voltar

Full Screen

Fechar Desistir

 $\blacktriangleright\blacktriangleright$ 

[Atrasos](#page-59-0)

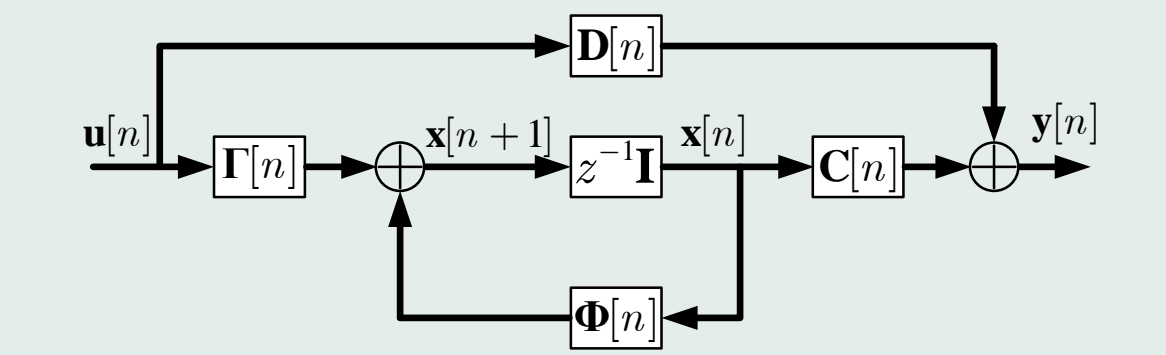

Figure 2: Diagrama de blocos de um sistema linear de tempo discreto representado no espaço de estados.

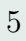

<span id="page-5-0"></span>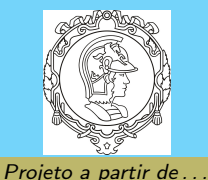

Discretização de ...

Controlabilidade e

[Princípio da Separação](#page-24-0)

Problema de ...

[Sistemas com . . .](#page-51-0)

Página de Rosto

44 II DD

 $\blacksquare$ Página 6 de 63 Voltar

Full Screen

Fechar

Desistir

Bruno A. Angélico PTC5611

# 2. Matriz de Transferência Discreta

 $\mathbf{x}[n+1] = \mathbf{\Phi}\mathbf{x}[n] + \mathbf{\Gamma}\mathbf{u}[n]$  (5)  $y[n] = C\mathbf{x}[n] + \mathbf{D}\mathbf{u}[n],$  (6)

com  $\mathbf{x}[n]$  sendo um vetor de k elementos,  $\mathbf{y}[n]$  um vetor de m elementos,  $\Phi$  uma matriz  $k \times k$ ,  $\Gamma$  uma matriz  $k \times r$ ,  $\mathbb{C}$  uma matriz  $m \times r$  e **D** uma matriz  $m \times r$ . Aplicando a transformadaz:

$$
z\mathbf{X}(z) = \mathbf{\Phi}\mathbf{X}(z) + \mathbf{\Gamma}\mathbf{U}(z)
$$
  
\n
$$
\mathbf{y}(z) = \mathbf{C}\mathbf{X}(z) + \mathbf{D}\mathbf{U}(z),
$$
\n(3)

Isolando  $\mathbf{X}(z)$  em (10) e substituindo em [\(11\)](#page-6-0), chega-se em:

$$
\mathbf{Y}(z) = \left[ \mathbf{C}(z\mathbf{I} - \mathbf{\Phi})^{-1} \mathbf{\Gamma} + \mathbf{D} \right] \mathbf{U}(z). \tag{9}
$$

Logo,

$$
\mathbf{G}(z) = \left[\mathbf{C}(z\mathbf{I} - \mathbf{\Phi})^{-1}\mathbf{\Gamma} + \mathbf{D}\right]
$$
 (10)

**Homepage** 

[Atrasos](#page-59-0)

<span id="page-6-0"></span>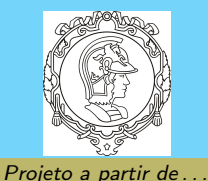

Discretização de ...

Controlabilidade e

[Princípio da Separação](#page-24-0)

Problema de ...

[Sistemas com . . .](#page-51-0)

Homepage Página de Rosto

 $\blacksquare$ 

Página 7 de 63

**Voltar** 

Full Screen Fechar

Desistir

JJ II

[Atrasos](#page-59-0)

Bruno A. Angélico PTC5611

A matriz  $\mathbf{G}(z)$ , de dimensão  $(m \times r)$  é conhecida como matriz de transferência discreta e caracteriza a dinâmica de entrada-saída do sistema em tempo discreto modelado em [\(15\)](#page-7-0)-[\(16\)](#page-7-0). Como

$$
(z\mathbf{I} - \mathbf{\Phi})^{-1} = \frac{\text{adj}(z\mathbf{I} - \mathbf{\Phi})}{|z\mathbf{I} - \mathbf{\Phi}|}
$$
(11)

com adj $(M)$  sendo a matriz adjunta da matriz  $M<sup>1</sup>$ .

$$
\mathbf{G}(z) = \frac{\mathbf{C} \operatorname{adj}(z\mathbf{I} - \mathbf{\Phi}) \mathbf{\Gamma}}{|z\mathbf{I} - \mathbf{\Phi}|} + \mathbf{D}
$$
(12)

Observa-se que os polos de  $\mathbf{G}(z)$  são os autovalores de  $\mathbf{\Phi}$ .

<sup>&</sup>lt;sup>1</sup>A matriz adjunta de uma matriz quadrada  $\bf{M}$  é a transposta da matriz que se obtém substituindo-se cada termo  $M_{i,j}$  pelo determinante da matriz obtida retirando-se a *i*-ésima linha e a *j*-ésima coluna de **M**, multiplicado por  $(-1)^{i+j}$ 

<span id="page-7-0"></span>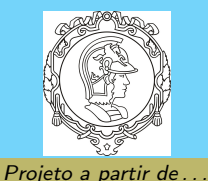

Discretização de ...

Controlabilidade e ...

[Princípio da Separação](#page-24-0)

[Problema de . . .](#page-25-0)

[Sistemas com . . .](#page-51-0)

Homepage Página de Rosto

JJ II

[Atrasos](#page-59-0)

Bruno A. Angélico PTC5611 3. Discretização de Equações de Estado Contínuas

$$
\dot{\mathbf{x}}(t) = \mathbf{A}\mathbf{x}(t) + \mathbf{B}\mathbf{u}(t) \tag{13}
$$
\n
$$
\mathbf{y}(t) = \mathbf{C}\mathbf{x}(t) + \mathbf{D}\mathbf{u}(t) \tag{14}
$$

$$
\mathbf{x}[n+1] = \mathbf{\Phi}\mathbf{x}[n] + \mathbf{\Gamma}\mathbf{u}[n] \qquad (15)
$$
  

$$
\mathbf{y}[n] = \mathbf{C}\mathbf{x}[n] + \mathbf{D}\mathbf{u}[n], \qquad (16)
$$

$$
\mathbf{\Phi} = e^{\mathbf{A}T_s}, \quad \mathbf{\Gamma} = \int\limits_{0}^{T_s} e^{\mathbf{A}\,\eta}\,d\eta\,\mathbf{B}
$$

 $\blacksquare$ Página 8 de 63 Voltar Full Screen Fechar **Desistir** 

No MATLAB, o comando c2d pode ser utilizado para encontrar a representação discreta, da seguinte forma: [Phi,Gamma] =  $c2d(A,B,Ts)$ .

<span id="page-8-0"></span>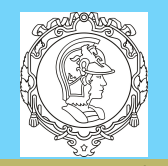

Projeto a partir de ... Matriz de ... Discretização de ... Controlabilidade e... [Princípio da Separação](#page-24-0) Problema de ... [Sistemas com . . .](#page-51-0) [Atrasos](#page-59-0) **Homepage** Página de Rosto

JJ II

 $\blacksquare$ Página 9 de 63

**Voltar** 

Full Screen

Fechar

Desistir

## Bruno A. Angélico PTC5611 4. Controlabilidade e Observabilidade

Os conceitos de controlabilidade e observabilidade foram introduzidos por Kalman e possuem um papel importante no projeto de sistemas de controle no espaço de estados.

# • Controlabilidade:

$$
\mathbf{x}[n+1] = \mathbf{\Phi}\mathbf{x}[n] + \mathbf{\Gamma}u[n],\tag{17}
$$

 $\mathbf{x}[n]$ : vetor de estado (k elementos);  $\mathbf{u}[n]$ : vetor de entrada (r elementos);

 $\Phi$ : matriz  $k \times k$ ;

 $\Gamma$ : matriz  $k \times r$ ;

$$
\mathcal{C} = \left[ \left. \Gamma \; \right| \; \Phi \Gamma \; \right| \; \cdots \; \left| \; \Phi^{k-1} \Gamma \; \right], \tag{18}
$$

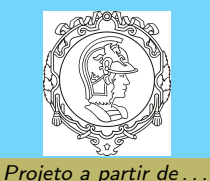

Discretização de ...

Controlabilidade e ...

[Princípio da Separação](#page-24-0)

### Bruno A. Angélico PTC5611

onde

Para que o sistema seja totalmente controlável, C deve possuir posto (rank) k. Tal matriz é denominada matriz de controlabilidade.

• Observabilidade:

$$
\mathbf{x}[n+1] = \mathbf{\Phi}\mathbf{x}[n]
$$
(19)  

$$
\mathbf{y}[n] = \mathbf{C}\mathbf{x}[n]
$$
(20)

**[Atrasos](#page-59-0)** 

Problema de ...

[Sistemas com . . .](#page-51-0)

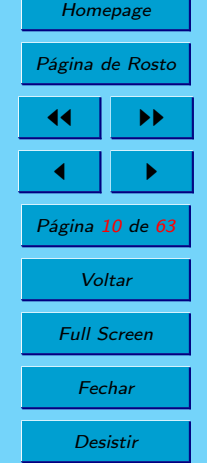

 $\mathbf{x}[n]$ : vetor de estado (k elementos);  $y[n]$ : vetor de saída (*m* elementos);  $\Phi$ : matriz  $k \times k$ ; C: matriz  $m \times k$ ;

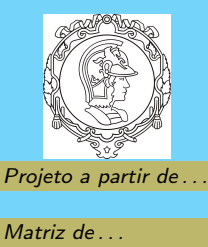

Discretização de ...

Controlabilidade e ...

[Princípio da Separação](#page-24-0)

Problema de ...

[Sistemas com . . .](#page-51-0)

[Atrasos](#page-59-0)

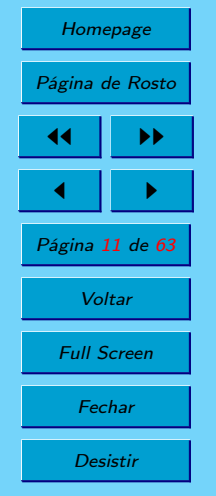

Bruno A. Angélico PTC5611

Para um sistema ser completamente observável, a matriz  $km\times k$ 

$$
\mathcal{O} = \left[ \frac{\text{C}}{\text{CG}} \right],\tag{21}
$$

deve possuir posto  $k$ .

4.1. Controle por Realimentação de Estados

$$
\mathbf{x}[n+1] = \mathbf{\Phi}\mathbf{x}[n] + \mathbf{\Gamma}\mathbf{u}[n]
$$
  

$$
\mathbf{y}[n] = \mathbf{C}\mathbf{x}[n]
$$
 (22)

Se o sistema for controlável, é possível determinar uma matriz de ganhos  $\mathbf{K} \in \mathbb{R}^{r,k}$  de realimentação de estados, tal que a lei de controle  $\mathbf{u} = -\mathbf{K}\mathbf{x}$ , garanta alocação arbitrária dos polos do

<span id="page-11-0"></span>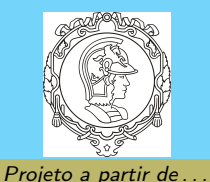

Discretização de ...

Controlabilidade e ...

[Princípio da Separação](#page-24-0)

Problema de ...

[Sistemas com . . .](#page-51-0)

Homepage Página de Rosto

 $\blacksquare$ Página 12 de 63 Voltar

Full Screen

Fechar

Desistir

JJ II

[Atrasos](#page-59-0)

Bruno A. Angélico PTC5611 sistema em malha fechada.

## $\mathbf{x}[n+1] = \mathbf{\Phi} \mathbf{x}[n] - \mathbf{\Gamma} \mathbf{K}_c \mathbf{x}[n]$  (23) 1 z − **I** Φ  $\Gamma \longrightarrow \bigoplus \frac{\mathbf{x}[k+1]}{2} \mathbf{Z}^{-1} \mathbf{I} \longrightarrow \mathbf{C}$  $-K$  $\mathbf{u}[k]$  $\mathbf{x}[k]$  **x**  $[\mathbf{x}[k+1]$  **x** $[k]$  **x**  $[\mathbf{x}[k]$  **y** $[k]$  $y[k]$ Planta

Figure 3: Diagrama do sistema com realimentação de estados.

A equação característica do sistema descrito em (23) é dada

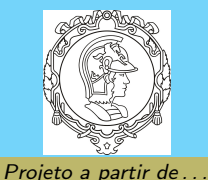

por

$$
\det(z\mathbf{I} - \mathbf{\Phi} + \mathbf{\Gamma}\mathbf{K}) = 0 \tag{24}
$$

Matriz de ...

Discretização de ...

Controlabilidade e...

[Princípio da Separação](#page-24-0)

Problema de ...

[Sistemas com . . .](#page-51-0)

[Atrasos](#page-59-0)

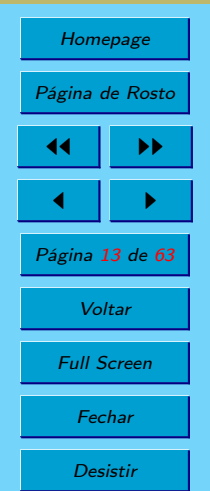

Se que a posição desejada dos polos de malha fechada é conhecida, tal que

$$
p_c(z) = (z - p_1) \cdot (z - p_2) \cdots (z - p_k), \qquad (25)
$$

e se o par  $(\Phi, \Gamma)$  for completamente controlável, então existe **K**, tal que

$$
\det(z\mathbf{I} - \mathbf{\Phi} + \mathbf{\Gamma}\mathbf{K}) = p_c(z)
$$

para qualquer polinômio  $p_c(z)$  de grau k especificado. No MATLAB:

• acker: apresenta resultado satisfatório para sistemas de ordem menor ou igual a 10. É capaz de alocar polos com multiplicidade. Não se aplica a sistemas MIMO. Sintaxe:  $K_c = acker(Phi, Gamma, p_c)$ .

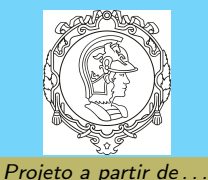

Discretização de ...

Controlabilidade e ...

[Princípio da Separação](#page-24-0)

Problema de ...

[Sistemas com . . .](#page-51-0)

Homepage Página de Rosto

44 II DD

 $\blacksquare$ Página 14 de 63

**Voltar** 

Full Screen

Fechar

Desistir

[Atrasos](#page-59-0)

### Bruno A. Angélico PTC5611

• place: pode ser utilizado satisfatoriamente para sistemas MIMO, como a mesma sintaxe do comando acker. No entanto, não é capaz de alocar polos com multiplicidade mairo do que o posto de  $\Gamma$ .

## 4.2. Projeto de Observadores

Na impossibilidade de realimentar os estados reais, a ideia é fazer  $u = -\mathbf{K}\hat{\mathbf{x}}$ . Considere novamente a seguinte representação

$$
\mathbf{x}[n+1] = \mathbf{\Phi}\mathbf{x}[n] + \mathbf{\Gamma}u[n]
$$
  

$$
\mathbf{y} = \mathbf{C}\mathbf{x}[n]
$$
 (26)

Note que na Figura [4](#page-14-0) o estimador não está utilizando qualquer medida do sistema real, o que pode fazer com que a estimativa divirja do valor desejado. Para corrigir o erro de estimação, pode-se utilizar uma realimentação deste erro, como mostrado na Figura

<span id="page-14-0"></span>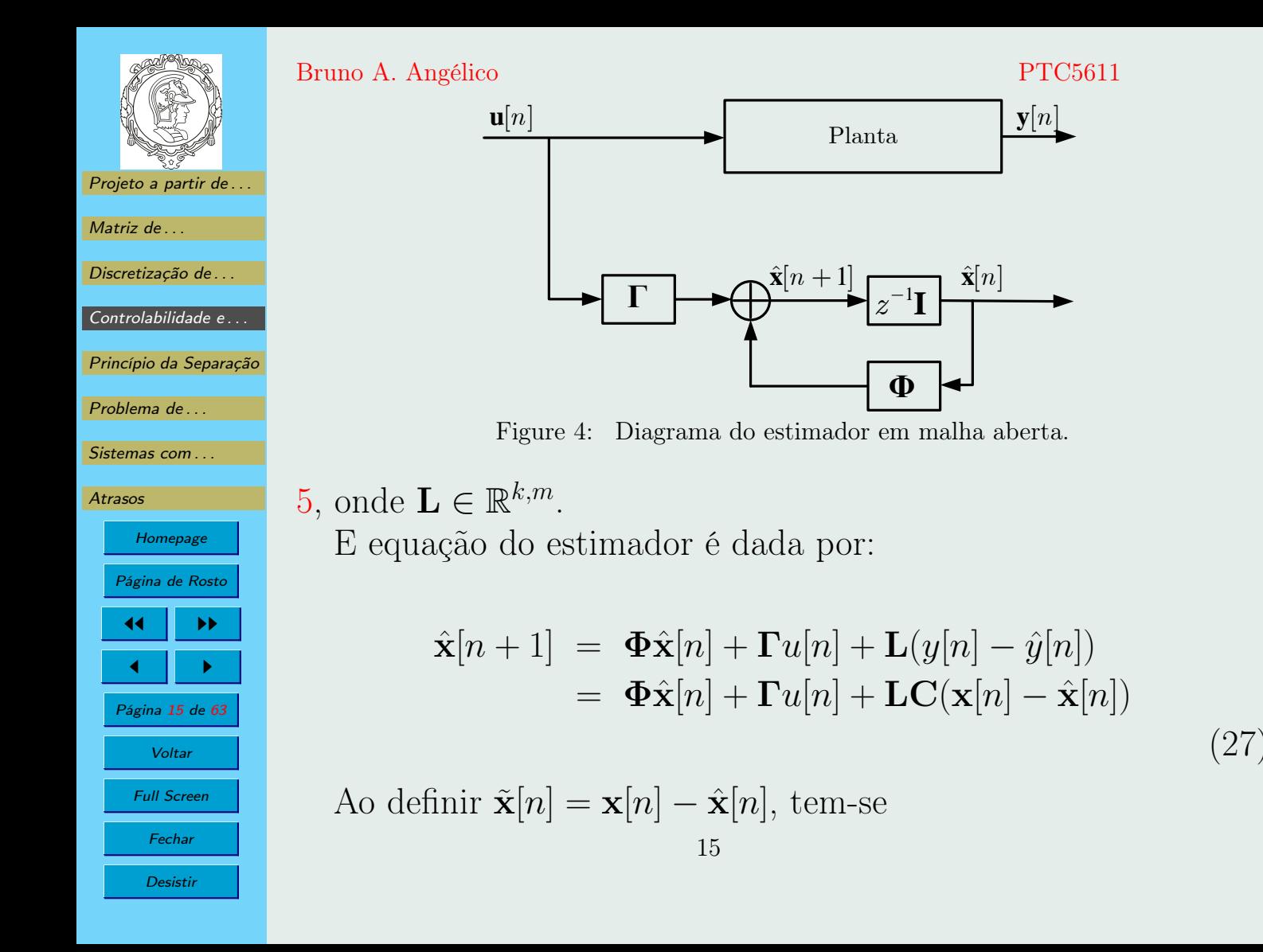

<span id="page-15-0"></span>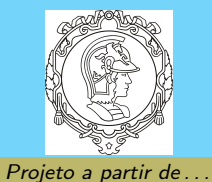

Discretização de ...

Controlabilidade e ...

[Princípio da Separação](#page-24-0)

Homepage

Página de Rosto

 $\blacksquare$ Página 16 de 63

Voltar

Full Screen

Fechar Desistir

 $\blacktriangleright\blacktriangleright$ 

Problema de ...

[Sistemas com . . .](#page-51-0)

[Atrasos](#page-59-0)

### Bruno A. Angélico PTC5611

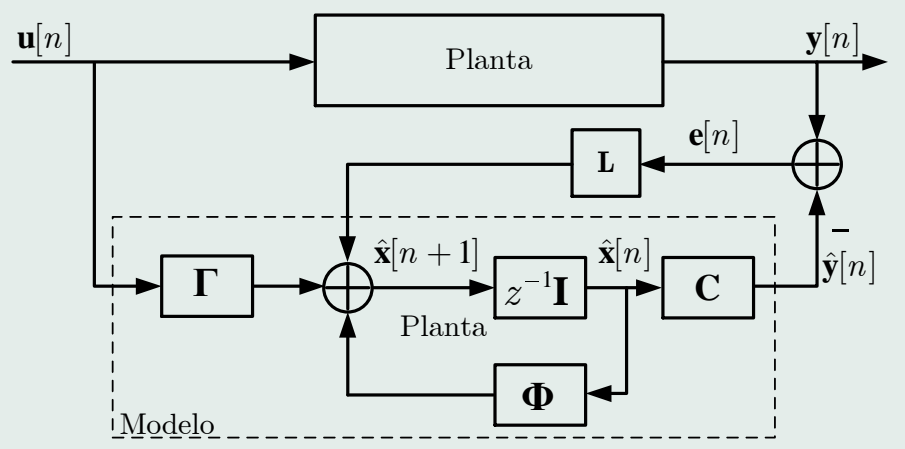

Figure 5: Diagrama do estimador de predição em malha fechada.

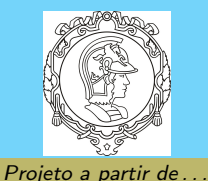

Discretização de ...

Controlabilidade e...

[Princípio da Separação](#page-24-0)

[Problema de . . .](#page-25-0)

[Sistemas com . . .](#page-51-0)

Homepage Página de Rosto

44 II DD

 $\blacksquare$ Página 17 de 63

**Voltar** 

Full Screen

Fechar

Desistir

[Atrasos](#page-59-0)

Bruno A. Angélico PTC5611

$$
\tilde{\mathbf{x}}[n+1] = \mathbf{x}[n+1] - \hat{\mathbf{x}}[n+1] = \mathbf{\Phi}(\mathbf{x}[n] - \hat{\mathbf{x}}[n]) - \mathbf{LC}\tilde{x}[n]
$$
  
=  $(\mathbf{\Phi} - \mathbf{LC})\tilde{x}[n]$  (28)

- Se o sistema for completamente observável, pode-se dar a  $\tilde{\mathbf{x}}[n]$ o desempenho desejado.
- Note que o erro de estimação depende dos autovalores de  $(\mathbf{\Phi} - \mathbf{LC}).$
- Estimador Assintótico de Estados: Se estes autovalores são estáveis, o erro tende a zero assintoticamente.
- Os polos do observador devem possuir dinâmica mais rápida que os do sistema de controle em malha fechada.

Se o sistema for completamente observável, então existe L, tal que

$$
\det(z\mathbf{I} - \mathbf{\Phi} + \mathbf{LC}) = p_o(z)
$$

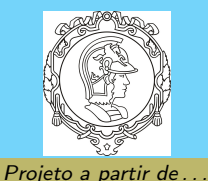

Discretização de ...

Controlabilidade e ...

[Princípio da Separação](#page-24-0)

Problema de ...

[Sistemas com . . .](#page-51-0)

Homepage Página de Rosto

44 II DD

 $\blacksquare$ Página 18 de 63

**Voltar** 

Full Screen

**Fechar** 

Desistir

[Atrasos](#page-59-0)

Bruno A. Angélico PTC5611

para qualquer polinômio  $p<sub>o</sub>(z)$  de grau n especificado.

Note que o projeto do observador consiste em resolver o problema de alocação de polos para o sistema

$$
\mathbf{z}[n+1] = \mathbf{\Phi}^{\top} \mathbf{z}[n] + \mathbf{C}^{\top} V[n] \tag{29}
$$

pois os autovalores de  $(\mathbf{\Phi}^\top - \mathbf{C}^\top \mathbf{L}^\top)$  são os mesmos de  $(\mathbf{\Phi} - \mathbf{L}\mathbf{C})$ . No MATLAB:  $L = place(Phi', C', p_0)$ ', sendo Phi, C as matrizes de estado e de saída, e p\_o o vetor com a posição dos polos desejada.

### 4.2.1. Estimador de Ordem Reduzida

Considere que  $\mathbf{x}_b$  (*m* elementos) representa parte do vetor de estados medida diretamente na saída, e  $\mathbf{x}_a$  ( $k - m$  elementos) a parcela a ser estimada.

<span id="page-18-0"></span>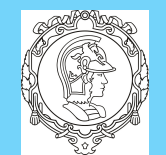

$$
\begin{bmatrix}\n\mathbf{x}_{a}[n+1] \\
\mathbf{x}_{b}[n+1]\n\end{bmatrix} = \begin{bmatrix}\n\boldsymbol{\Phi}_{aa} & \boldsymbol{\Phi}_{ab} \\
\boldsymbol{\Phi}_{ba} & \boldsymbol{\Phi}_{bb}\n\end{bmatrix} \begin{bmatrix}\n\mathbf{x}_{a}[n] \\
\mathbf{x}_{b}[n]\n\end{bmatrix} + \begin{bmatrix}\n\Gamma_{a} \\
\Gamma_{b}\n\end{bmatrix} \mathbf{u}[n]
$$
\n
$$
\mathbf{y}[n] = \begin{bmatrix}\n\mathbf{0} & \mathbf{I}\n\end{bmatrix} \begin{bmatrix}\n\mathbf{x}_{a}[n] \\
\mathbf{x}_{b}[n]\n\end{bmatrix}
$$
\n(30)

A dinâmica da parcela não medida é dada por

$$
\mathbf{x}_{a}[n+1] = \mathbf{\Phi}_{aa}\mathbf{x}_{a}[n] + \underbrace{\mathbf{\Phi}_{ab}\mathbf{x}_{b}[n] + \mathbf{\Gamma}_{a}\mathbf{u}[n]}_{\text{entrada equivalente}}
$$
(31)

Já para a parcela medida, tem-se

$$
\mathbf{x}_b[n+1] = \mathbf{\Phi}_{bb} \mathbf{x}_b[n] + \mathbf{\Phi}_{ba} \mathbf{x}_a[n] + \mathbf{\Gamma}_b \mathbf{u}[n],\tag{32}
$$

que pode ser rearranjada como

$$
\underbrace{\mathbf{x}_b[n+1] - \mathbf{\Phi}_{bb}\mathbf{x}_b[n] - \mathbf{\Gamma}_b\mathbf{u}[n]}_{\text{medi das conhecidas}} = \mathbf{\Phi}_{ba}\mathbf{x}_a[n].
$$
 (33)

Projeto a partir de ... [Matriz de . . .](#page-5-0)

Discretização de ...

Controlabilidade e ...

[Princípio da Separação](#page-24-0)

[Problema de . . .](#page-25-0)

[Sistemas com . . .](#page-51-0)

[Atrasos](#page-59-0)

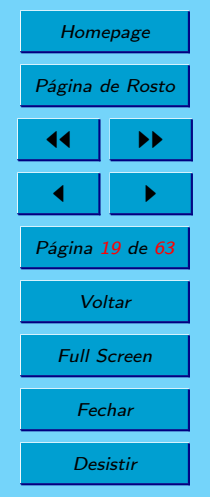

<span id="page-19-0"></span>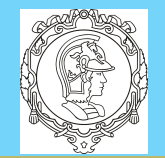

# Bruno A. Angélico PTC5611 Considere a Equação [\(27\)](#page-14-0) do estimador, bem como as seguintes equivalências:

Projeto a partir de ...

[Matriz de . . .](#page-5-0)

Discretização de ...

Controlabilidade e ...

[Princípio da Separação](#page-24-0)

Problema de ...

[Sistemas com . . .](#page-51-0)

[Atrasos](#page-59-0)

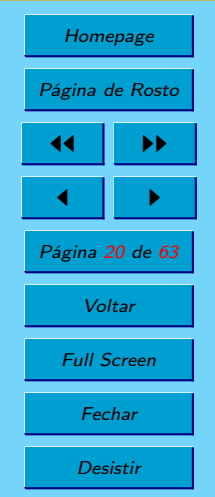

$$
\mathbf{x} \leftarrow \mathbf{x}_a
$$
\n
$$
\Phi \leftarrow \Phi_{aa}
$$
\n
$$
\Gamma\mathbf{u}[n] \leftarrow \Phi_{ab}\mathbf{x}_b[n] + \Gamma_a\mathbf{u}[n]
$$
\n
$$
\mathbf{y}[n] \leftarrow \mathbf{x}_b[n+1] - \Phi_{bb}\mathbf{x}_b[n] - \Gamma_b\mathbf{u}[n]
$$
\n
$$
\mathbf{C} \leftarrow \Phi_{ba}
$$
\n
$$
\mathbf{L} \leftarrow \mathbf{L}_r
$$
\n27) node ser adaptada para

Assim, (27) pode ser adaptada para  
\n
$$
\sum_{\hat{\mathbf{x}}_a[n+1]} \mathbf{F} \mathbf{F}(\mathbf{a}) + \mathbf{F} \mathbf{u}(\mathbf{a}) + \mathbf{L} (\mathbf{F}(\mathbf{a}) - \mathbf{F}(\mathbf{a}))
$$
\n
$$
\hat{\mathbf{x}}_a[n+1] = \Phi_{aa} \hat{\mathbf{x}}_a[n] + \Phi_{ab} \mathbf{x}_b[n] + \Gamma_a \mathbf{u}[n] + \mathbf{L}_r(\mathbf{x}_b[n+1] - \Phi_{bb} \mathbf{x}_b[n] - \mathbf{F}_b \mathbf{u}[n] - \Phi_{ba} \hat{\mathbf{x}}_a[n]
$$
\n(34)

Mas,

$$
\mathbf{x}_a[n+1] = \mathbf{\Phi}_{aa} \mathbf{x}_a[n] + \mathbf{\Phi}_{ab} \mathbf{x}_b[n] + \mathbf{\Gamma}_a \mathbf{u}[n] \tag{35}
$$

| Pruneo a part de.    |                                                                                                    |                                                                                                    |
|----------------------|----------------------------------------------------------------------------------------------------|----------------------------------------------------------------------------------------------------|
| Projeto a part de... |                                                                                                    |                                                                                                    |
| Projeto a part de... |                                                                                                    |                                                                                                    |
| Nota                 | As.                                                                                                    |                                                                                                    |
| Nota                 | $\tilde{\mathbf{x}}_a[n+1] = \Phi_{aa}\tilde{\mathbf{x}}_a[n] - \mathbf{L}_r(\mathbf{x}_b[n+1] - \Phi_{bb}\mathbf{x}_b[n] - \Gamma_b\mathbf{u}[n] - \Phi_{ba}\hat{\mathbf{x}}_a[n])$<br>\n        (36)                                                                                                    |                                                                                                    |
| Contobbilinear de... |                                                                                                    |                                                                                                    |
| Problem de...        |                                                                                                    |                                                                                                    |
| Problem de...        | Com                                                                                                    |                                                                                                    |
| Probben a de...      |                                                                                                    |                                                                                                    |
| Choblem de...        | Em [Gopinath, 1977] é provado que se o observador de ordem<br>completa da Equação (27) existir, então o estimador de ordem<br>reduzida da Equação (34) também existe, ou seja, as rajózes da<br>equação característica dada por<br>det (zI – $\Phi_{aa} + \mathbf{L}_r\Phi_{ba}$ ) = 0<br>e<br>of $\mathbf{L}_r$ (37) |                                                                                                    |
| Notar                | Com                                                                                                    |                                                                                                    |
| Notar                | Notar                                                                                                    | No MATLAB: L_r = place ( $\Phi_{aa}$ , $\Phi_{ba}$ ), $\Phi_{ba}$ , p_p, or), onde p_p or<br>e a posição desejada dos polos do observador de ordem reduzida. |

Desistir

<span id="page-21-0"></span>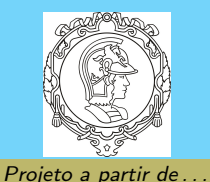

Discretização de ...

Controlabilidade e...

[Princípio da Separação](#page-24-0)

Problema de ...

[Sistemas com . . .](#page-51-0)

Homepage

Página de Rosto

44 II DD

 $\blacksquare$ Página 22 de 63 Voltar

Full Screen

**Fechar** 

Desistir

[Atrasos](#page-59-0)

### Bruno A. Angélico PTC5611

Se a ordem do observador de ordem reduzida for a mínima possível, o observador é denominado observador de ordem mínima.

Note que em  $(34)$ ,  $\hat{\mathbf{x}}_a[n+1]$  depende de  $\mathbf{x}_b[n+1]$ . Para escrever a equação de diferenças de uma forma mais conveniente, efetua-se uma manipulação em [\(34\)](#page-19-0), tal que:

$$
\widehat{\mathcal{L}}_{a}[n+1]-\mathbf{L}_{r}\mathbf{x}_{b}[n+1]) = \widehat{(\mathbf{\Phi}_{aa}-\mathbf{L}_{r}\mathbf{\Phi}_{ba}\widehat{\mathbf{x}}_{a}[n]} + (\mathbf{\Phi}_{ab}-\mathbf{L}_{r}\mathbf{\Phi}_{bb})\mathbf{x}_{b}[n] + (\mathbf{\Gamma}_{a}-\mathbf{L}_{r}\mathbf{\Gamma}_{b})\mathbf{u}[n](39)
$$

Ao subtrair e somar o termo  $(\mathbf{\Phi}_{aa}-\mathbf{L}_r\mathbf{\Phi}_{ba})\mathbf{L}_r\mathbf{x}_b[n]$  do lado direito de  $(39)$ , e definir  $\hat{\mathbf{z}}[n] = \hat{\mathbf{x}}_a[n] - \mathbf{L}_r \mathbf{x}_b[n]$ , chega-se em:

$$
\hat{\mathbf{z}}[n+1] = (\mathbf{\Phi}_{aa} - \mathbf{L}_r \mathbf{\Phi}_{ba}) \hat{\mathbf{z}}[n] + (\mathbf{\Phi}_{aa} - \mathbf{L}_r \mathbf{\Phi}_{ba}) \mathbf{L}_r \mathbf{x}_b[n] + (\mathbf{\Phi}_{ab} - \mathbf{L}_r \mathbf{\Phi}_{bb}) \mathbf{x}_b[n] + (\mathbf{\Gamma}_a - \mathbf{L}_r \mathbf{\Gamma}_b) \mathbf{u}[n]
$$
(40)

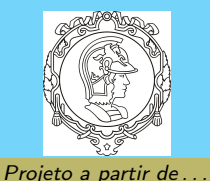

Discretização de ...

Controlabilidade e ...

[Princípio da Separação](#page-24-0)

[Problema de . . .](#page-25-0)

[Sistemas com . . .](#page-51-0)

Homepage Página de Rosto

 $\blacksquare$ Página 23 de 63

**Voltar** 

Full Screen

Fechar

**Desistir** 

JJ II

[Atrasos](#page-59-0)

### Bruno A. Angélico PTC5611

Assim, a equação de diferenças [\(40\)](#page-21-0) pode ser utilizada para representar a dinâmica do estimador de ordem reduzida. A lei de controle por realimentação de estados é então dada por:

$$
\mathbf{u}[n] = -\mathbf{K} \begin{bmatrix} \hat{\mathbf{x}}_a[n] \\ \mathbf{x}_b[n] \end{bmatrix} = -\mathbf{K} \begin{bmatrix} \hat{\mathbf{z}}[n] + \mathbf{L}_r \cdot \mathbf{y}[n] \\ \mathbf{y}[n] \end{bmatrix}
$$
(41)

Com isso, pode-se ter a representação da Figura [6.](#page-23-0)

<span id="page-23-0"></span>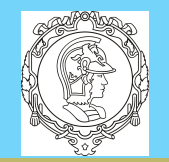

Desistir

Projeto a partir de ...

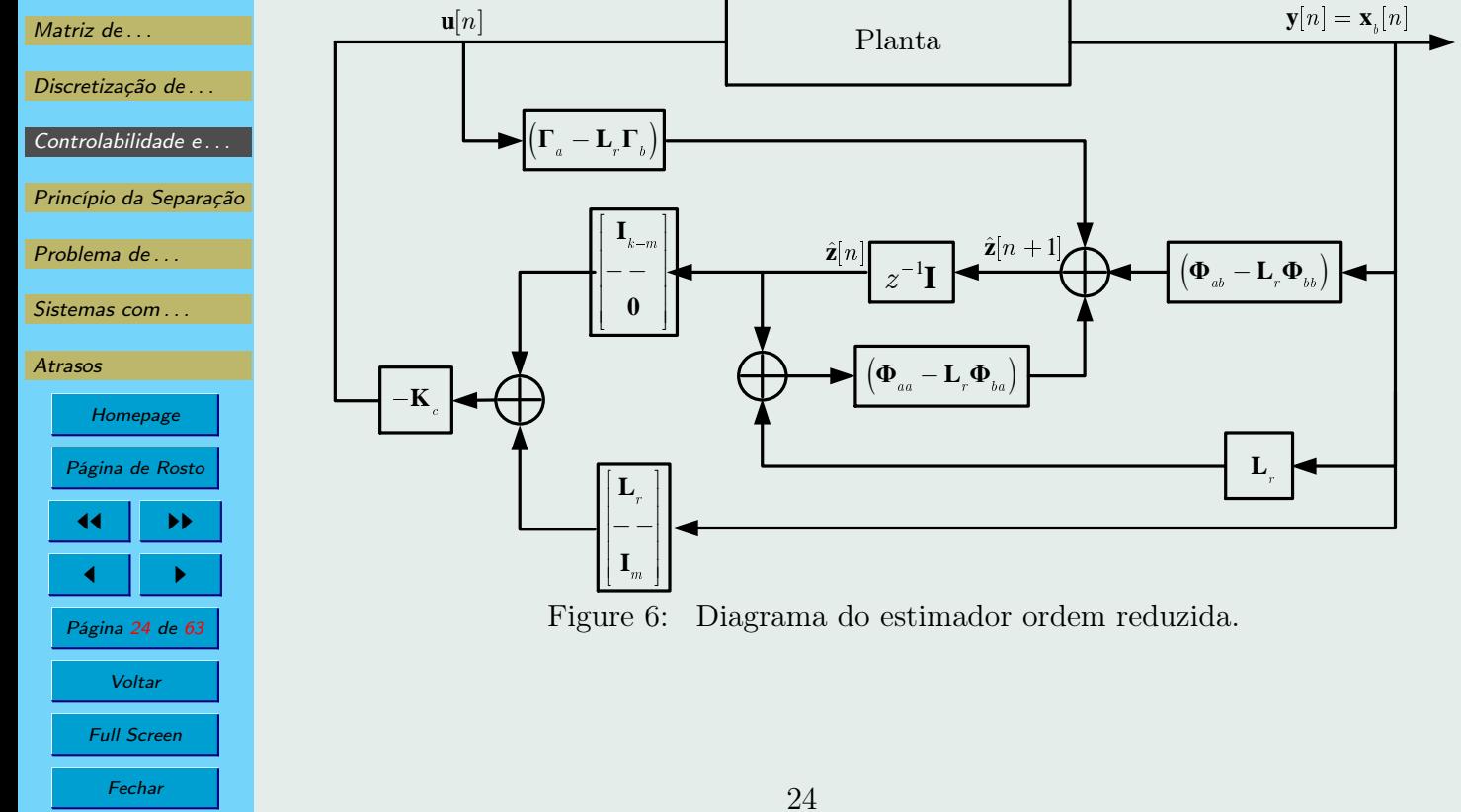

<span id="page-24-0"></span>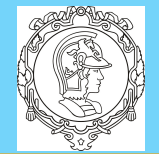

Matriz de ...

- Discretização de ...
- Controlabilidade e...

Princípio da Separação

[Problema de . . .](#page-25-0)

[Sistemas com . . .](#page-51-0)

```
Atrasos
```
Homepage Página de Rosto JJ II  $\blacksquare$ Página 25 de 63 **Voltar** Full Screen Fechar **Desistir** 

## Bruno A. Angélico PTC5611 5. Princípio da Separação

### $\begin{bmatrix} \mathbf{x}[n+1] \\ \tilde{\mathbf{x}}[n+1] \end{bmatrix}$ =  $\begin{bmatrix} \mathbf{\Phi} - \mathbf{\Gamma} \mathbf{K} & 0 \\ 0 & \mathbf{\Phi} - \mathbf{LC} \end{bmatrix} \begin{bmatrix} x[n] \\ e[n] \end{bmatrix}$ 1 (42)

- Os autovalores desse sistema aumentado são dados pelos autovalores de  $(\mathbf{\Phi} - \Gamma \mathbf{K})$  e  $(\mathbf{\Phi} - \mathbf{L} \mathbf{C})$ .
- Os ganhos  $\mathbf{K}$ e L podem ser calculados separadamente (*Princí*pio da Separação).
- os polos de  $\Phi$  LC devem possuir modulo menor que os polos de  $\mathbf{\Phi} - \mathbf{\Gamma} \mathbf{K}$ ;

<span id="page-25-0"></span>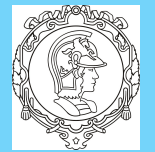

# Projeto a partir de ... Matriz de ... Discretização de ... Controlabilidade e

## [Princípio da Separação](#page-24-0)

Problema de ...

[Sistemas com . . .](#page-51-0)

### [Atrasos](#page-59-0)

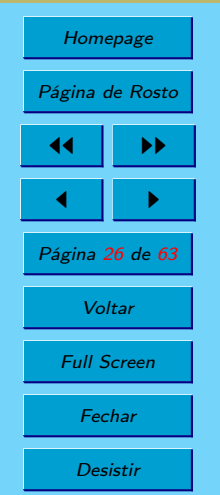

## Bruno A. Angélico PTC5611 6. Problema de Rastreamento

Esquemas como o da Figura [3](#page-11-0) são reguladores que levam o estado do sistema a zero a partir de qualquer condição inicial, com velocidade determinada pela equação característica do sistema em mala fechada. No entanto, caso as saídas do sistema precisem seguir uma referência com erro assintótico nulo (rastreamento), não se pode garantir a ausência de erro em regime pela realimentação de polos.

# 6.1. Realimentação Estados com Entrada de Referência

Considere o diagrama em blocos da Figura [7,](#page-26-0) e que o sistema possua o mesmo número de entradas e saídas,  $\mathbf{r}[n] \in \mathbb{R}^{m \times 1}$ ,  $\mathbf{y}[n] \in$  $\mathbb{R}^{m\times 1}$ .

<span id="page-26-0"></span>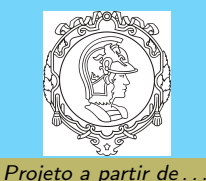

Discretização de ...

Controlabilidade e

[Princípio da Separação](#page-24-0)

Problema de ...

[Sistemas com . . .](#page-51-0)

**Homepage** Página de Rosto

[Atrasos](#page-59-0)

### Bruno A. Angélico PTC5611

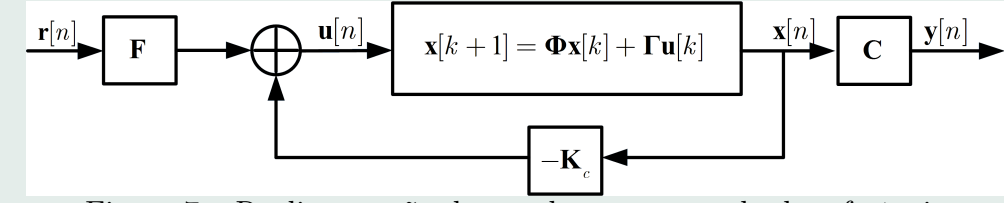

Figure 7: Realimentação de estados com entrada de referência.

A alocação de polos geralmente altera o ganho total do sistema, o que sugere o uso de um pré-filtro  $\mathbf{F}$   $(m \times m)$  para ajustar saída quando há uma variação degrau na referência. O sistema em malha fechada é regido por:

$$
\mathbf{x}[n+1] = (\mathbf{\Phi} - \mathbf{\Gamma} \mathbf{K}_c) \mathbf{x}[n] + \mathbf{\Gamma} \mathbf{F} \mathbf{r}[n]
$$
  

$$
\mathbf{y} = \mathbf{C} \mathbf{x}[n]
$$
 (43)

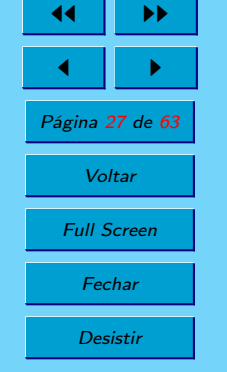

Na condição de regime permanente, tem-se

$$
\mathbf{x}_{ss} = (\mathbf{\Phi} - \mathbf{\Gamma} \mathbf{K}_c) \mathbf{x}_{ss} + \mathbf{\Gamma} \mathbf{F} \mathbf{r}_{ss}
$$
(44)

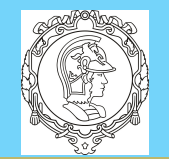

e,

Projeto a partir de ...

[Matriz de . . .](#page-5-0)

Discretização de ...

Controlabilidade e ...

[Princípio da Separação](#page-24-0)

[Sistemas com . . .](#page-51-0)

Problema de ...

[Atrasos](#page-59-0)

Homepage Página de Rosto JJ II  $\blacksquare$ Página 28 de 63 Voltar Full Screen Fechar Desistir

De [\(44\)](#page-26-0) segue que:

$$
\mathbf{y}_{ss} = \mathbf{C} \mathbf{x}_{ss} \tag{45}
$$

$$
\mathbf{x}_{ss} = \left(\mathbf{I}_{k,k} - \mathbf{\Phi} + \mathbf{\Gamma} \mathbf{K}_c\right)^{-1} \mathbf{\Gamma} \mathbf{F} \mathbf{u}_{ss} \tag{46}
$$

$$
\rm Logo,
$$

$$
\mathbf{y}_{ss} = \mathbf{C} \left( \mathbf{I}_{k,k} - \mathbf{\Phi} + \mathbf{\Gamma} \mathbf{K}_c \right)^{-1} \mathbf{\Gamma} \mathbf{F} \mathbf{r}_{ss}
$$
(47)

Para a condição de erro nulo em regime permanente, tem-se  $y_{ss} = r_{ss}.$  Isso ocorre se:

$$
\mathbf{C} \left( \mathbf{I}_{k,k} - \mathbf{\Phi} + \mathbf{\Gamma} \mathbf{K}_c \right)^{-1} \mathbf{\Gamma} \mathbf{F} = \mathbf{I}_{m \times m}.
$$
 (48)

Assim, a equação do pré-filtro resulta em:

$$
\mathbf{F} = \left( \mathbf{C} \left( \mathbf{I} - \mathbf{\Phi} + \mathbf{\Gamma} \mathbf{K}_c \right)^{-1} \mathbf{\Gamma} \right)^{-1} . \tag{49}
$$

<span id="page-28-0"></span>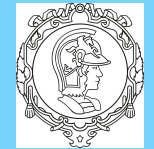

Desistir

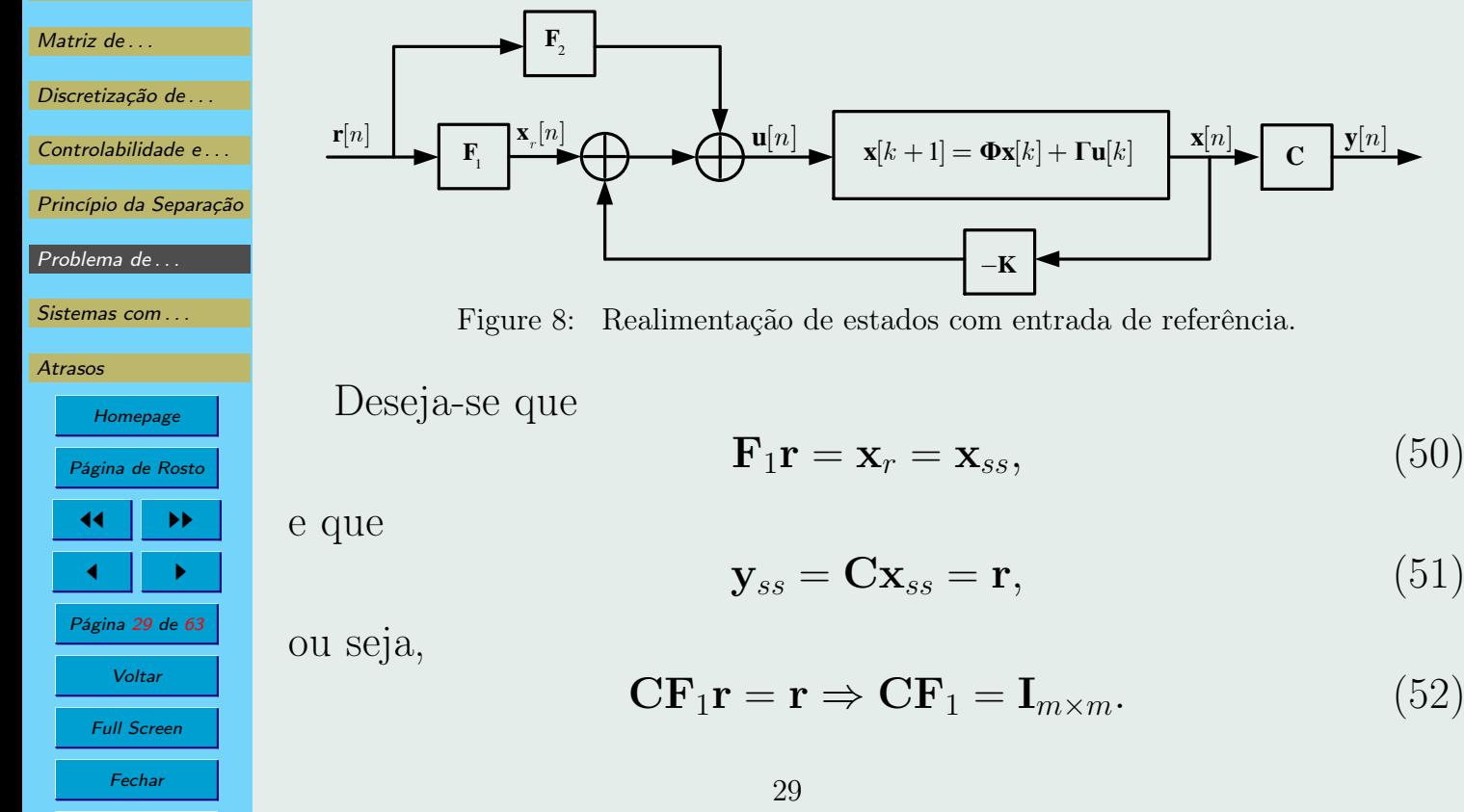

Bruno A. Angélico PTC5611

Outra forma de resolver este problema consiste em utilizar a estrutura da Figura 8.

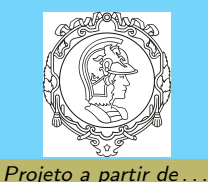

Discretização de ...

Controlabilidade e ...

[Princípio da Separação](#page-24-0)

Problema de ...

[Sistemas com . . .](#page-51-0)

Homepage Página de Rosto

 $\blacksquare$ Página 30 de 63

**Voltar** 

Full Screen

Fechar Desistir

 $\blacktriangleright\blacktriangleright$ 

[Atrasos](#page-59-0)

Bruno A. Angélico PTC5611

(55)

Em regime estacionário, tem-se ainda que

$$
\mathbf{x}_{ss} = \mathbf{\Phi} \mathbf{x}_{ss} + \mathbf{\Gamma} \mathbf{u}_{ss} \Rightarrow (\mathbf{\Phi} - \mathbf{I}_{k,k}) \mathbf{x}_{ss} + \mathbf{\Gamma} \mathbf{u}_{ss} = 0. \tag{53}
$$

Como em regime estacionário  $\mathbf{u}_{ss} = \mathbf{F}_2 \mathbf{r}$ , tem-se que

$$
(\mathbf{\Phi} - \mathbf{I}_{k,k}) \mathbf{x}_{ss} + \mathbf{\Gamma} \mathbf{F}_2 \mathbf{r} = 0.
$$
 (54)

De [\(52\)](#page-28-0) e (54), pode-se escrever

$$
\begin{bmatrix} (\boldsymbol{\Phi} - \mathbf{I}_{k,k}) & \boldsymbol{\Gamma} \\ \mathbf{C} & 0 \end{bmatrix} \cdot \begin{bmatrix} \mathbf{F}_1 \\ \mathbf{F}_2 \end{bmatrix} = \begin{bmatrix} 0 \\ \mathbf{I}_{m \times m} \end{bmatrix}
$$

Portanto,

$$
\begin{bmatrix} \mathbf{F}_1 \\ \mathbf{F}_2 \end{bmatrix} = \begin{bmatrix} (\mathbf{\Phi} - \mathbf{I}_{k,k}) & \mathbf{\Gamma} \\ \mathbf{C} & 0 \end{bmatrix}^{-1} \cdot \begin{bmatrix} 0 \\ \mathbf{I}_{m \times m} \end{bmatrix}
$$
(56)

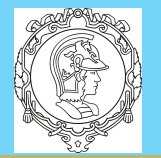

## 6.2. Inserção de Integrador

Projeto a partir de ... Matriz de ... Discretização de ... Controlabilidade e [Princípio da Separação](#page-24-0) Problema de ... [Sistemas com . . .](#page-51-0) [Atrasos](#page-59-0) Homepage Página de Rosto 44 II DD  $\blacksquare$ 

> Página 31 de 63 **Voltar**

> > Full Screen

Fechar

Desistir

Muitas vezes é necessária a inserção de integradores na malha de controle. Uma forma de inserir um integrador consiste em introduzir um novo vetor de estados que integre o erro entre o vetor de saída y e o vetor de comando de entrada r, ambos com m elementos, como apresentado no diagrama da Figura 9.

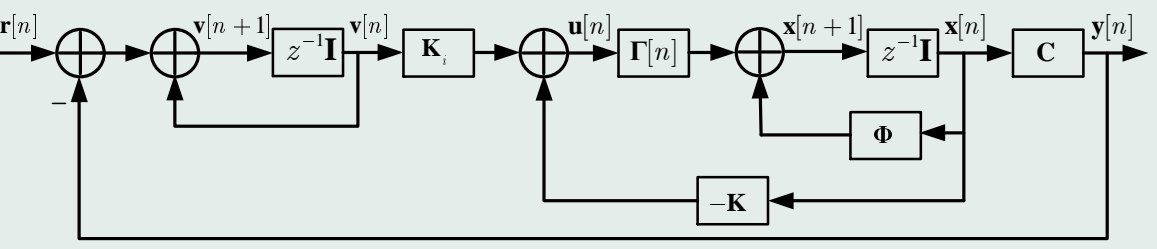

Figure 9: Servossistema com realimentação de estados e e controle integral.

A equação de estados do integrador inserido é dada por

$$
\mathbf{v}[n+1] = \mathbf{v}[n] + \mathbf{r}[n] - \mathbf{y}[n] \Rightarrow \mathbf{v}[n+1] = \mathbf{v}[n] + \mathbf{r}[n] - \mathbf{C}\mathbf{x}[n]
$$
 (57)

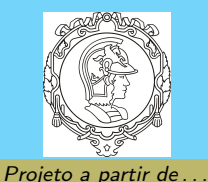

Discretização de ...

Controlabilidade e

[Princípio da Separação](#page-24-0)

Problema de ...

[Sistemas com . . .](#page-51-0)

Homepage Página de Rosto

44 II DD

 $\sqrt{ }$ 

 $\blacksquare$ 

[Atrasos](#page-59-0)

### Bruno A. Angélico PTC5611

A equação de estados do sistema em malha fechada é dada por:

$$
\mathbf{x}[n+1] = (\mathbf{\Phi} - \mathbf{\Gamma} \mathbf{K}) \mathbf{x}[n] + \mathbf{\Gamma} \mathbf{K}_i \mathbf{v}[n] \tag{58}
$$

Tem-se, portanto, a seguinte equação para o sistema aumentado:

$$
\begin{bmatrix}\n\mathbf{x}[n+1] \\
\mathbf{v}[n+1]\n\end{bmatrix} = \begin{bmatrix}\n\boldsymbol{\Phi} - \mathbf{\Gamma}\mathbf{K} & \mathbf{\Gamma}\mathbf{K}_i \\
-\mathbf{C} & \mathbf{I}_{m \times m}\n\end{bmatrix} \cdot \begin{bmatrix}\n\mathbf{x}[n] \\
\mathbf{v}[n]\n\end{bmatrix} + \begin{bmatrix}\n0 \\
\mathbf{I}_{m \times m}\n\end{bmatrix} \cdot \mathbf{r}[n], \quad (59)
$$
\n
$$
\text{ou seja,}
$$
\n
$$
\begin{bmatrix}\n\mathbf{x}[n+1] \\
\mathbf{v}[n+1]\n\end{bmatrix} = \left(\underbrace{\begin{bmatrix}\n\boldsymbol{\Phi} & 0 \\
-\mathbf{C} & \mathbf{I}_{m \times m}\n\end{bmatrix}}_{\hat{\mathbf{\Phi}}} - \underbrace{\begin{bmatrix}\n\mathbf{\Gamma} \\
\mathbf{0}_{k \times k}\n\end{bmatrix}}_{\hat{\mathbf{\Gamma}}} \cdot \underbrace{\begin{bmatrix}\n\mathbf{K} & -\mathbf{K}_i \\
\mathbf{K} & \mathbf{K}_i\n\end{bmatrix}}_{\hat{\mathbf{K}}}\right) \cdot \begin{bmatrix}\n\mathbf{x}[n] \\
\mathbf{v}[n]\n\end{bmatrix} + \begin{bmatrix}\n0_{m \times m} \\
\mathbf{I}_{m \times m}\n\end{bmatrix} \cdot \mathbf{r}[n]
$$
\n(60)

Com isso, basta determinar o ganho  $\hat{\mathbf{K}}$  que aloca os polos para

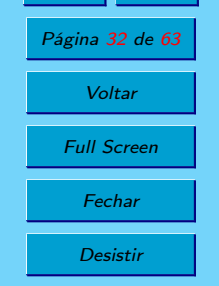

o sistema aumentado da Equação (60).

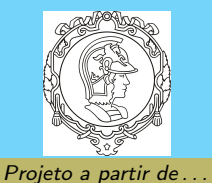

Controlabilid

Princípio da

Problema de

Sistemas con

Homep

Página de

11

Página 33

Volta

Full Screen

Fechar

[Atrasos](#page-59-0)

### Bruno A. Angélico PTC5611

## 6.3. Estimador pelo Valor Atual

Pode-se projetar um estimador no instante *n* para uma medida de saída no instante n, tal como apresentado na Equação (61).

| Discretization         | $\hat{\mathbf{x}}[n] = \bar{\mathbf{x}}[n] + \mathbf{L}_c(\mathbf{y}[n] - \mathbf{C}\bar{\mathbf{x}}[n]),$ | (61)                                                                                                    |                                            |                                            |                                            |                                            |
|------------------------|----------------------------------------------------------------------------------------------------|----------------------------------------------------------------------------------------------------|--------------------------------------------|--------------------------------------------|--------------------------------------------|--------------------------------------------|
| Principio da Separação | onde $\bar{\mathbf{x}}[n]$ é dado por                                                                      | $\mathbf{\times\mathbf{C}}\cdot\mathbf{A}$                                                                                                    | $\mathbf{\times\mathbf{C}}\cdot\mathbf{A}$ | $\mathbf{\times\mathbf{C}}\cdot\mathbf{A}$ | $\mathbf{\times\mathbf{C}}\cdot\mathbf{A}$ | $\mathbf{\times\mathbf{C}}\cdot\mathbf{A}$ |
| Stetemas com...        | Ao substituir (62) em (61), verifica-se que                                                                | $\hat{\mathbf{x}}[n] = \mathbf{\Phi}\hat{\mathbf{x}}[n-1] + \mathbf{\Gamma}\mathbf{u}[n-1],$                                                                                                    | (62)                                       |                                            |                                            |                                            |
| Adrassos               | Àor substituir (62) em (61), verifica-se que                                                               | $\hat{\mathbf{x}}[n] = \mathbf{\Phi}\hat{\mathbf{x}}[n-1] + \mathbf{\Gamma}\mathbf{u}[n-1] + \mathbf{\Gamma}_c\mathbf{C}(\mathbf{x}[n] - \bar{\mathbf{x}}[n]),$                                                | (63)                                       |                                            |                                            |                                            |
| Adr                    | Na.                                                                                                    | Ma.                                                                                                    |                                            |                                            |                                            |                                            |
| Alr                    | Na.                                                                                                    | $\mathbf{x}[n] = (\mathbf{\Phi}\mathbf{x}[n-1] + \mathbf{\Gamma}\mathbf{u}[n-1]) - (\mathbf{\Phi}\hat{\mathbf{x}}[n-1] + \mathbf{\Gamma}\mathbf{u}[n-1])$                                                      | (63)                                       |                                            |                                            |                                            |
| Notar                  | Notar                                                                                                    | $\mathbf{B}\cdot\mathbf{C}\cdot\mathbf{C}\cdot\mathbf{C}\cdot\mathbf{C}\cdot\mathbf{C}\cdot\mathbf{C}\cdot\mathbf{C}\cdot\mathbf{C}\cdot\mathbf{C}\cdot\mathbf{C}\cdot\mathbf{C}\cdot\mathbf{C}\cdot\mathbf{C$ |                                            |                                            |                                            |                                            |

Desistir

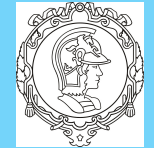

[Matriz de . . .](#page-5-0)

Discretização de ...

Controlabilidade e

[Princípio da Separação](#page-24-0)

Problema de ...

[Sistemas com . . .](#page-51-0)

[Atrasos](#page-59-0)

**Homepage** Página de Rosto 44 II DD  $\blacksquare$ Página 34 de 63 **Voltar** Full Screen Fechar

**Desistir** 

Bruno A. Angélico PTC5611

 $\hat{\mathbf{x}}[n] = \mathbf{\Phi}\hat{\mathbf{x}}[n-1] + \mathbf{\Gamma}\mathbf{u}[n-1] + \mathbf{L}_c\mathbf{C}\mathbf{\Phi}\hat{\mathbf{x}}[n-1]$  (65)

Portanto, o erro ode estimação possui a seguinte dinâmica

$$
\widehat{\mathbf{x}[n]} = \mathbf{x}[n] - \hat{\mathbf{x}}[n] = (\mathbf{\Phi} - \mathbf{LC}\widehat{\mathbf{\Phi}})\tilde{\mathbf{x}}[n-1]
$$
 (66)

Sintaxe com o comando place:  $L = place(Phi', \Phi'C', p_0)$ . A Figura [10](#page-34-0) ilustra o diagrama em blocos do sistema com realimentação de estados utilizando o estimador do valor atual

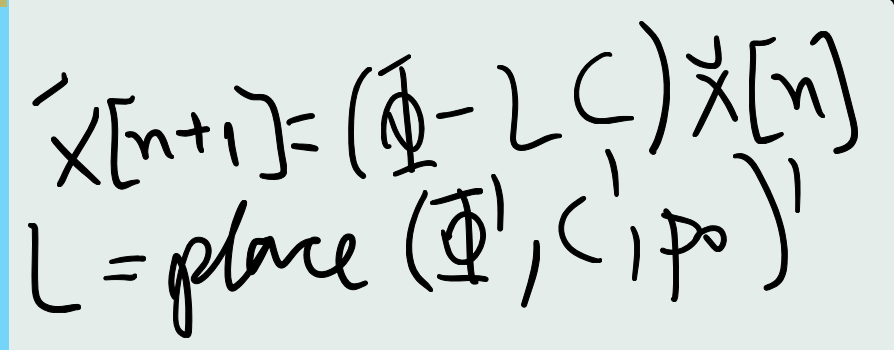

 $\Delta$ ssim,  $\chi$ [n] = 1  $\chi$ [n-1]  $\uparrow \uparrow \uparrow \uparrow \downarrow$ [n-1]

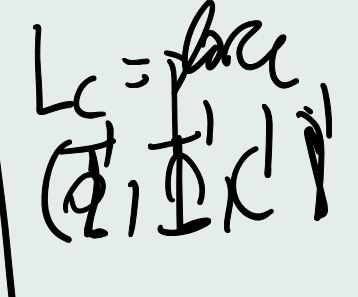

<span id="page-34-0"></span>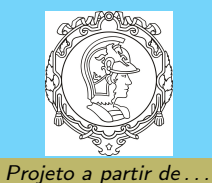

Discretização de ...

Controlabilidade e ...

[Princípio da Separação](#page-24-0)

Homepage

Página de Rosto

 $\blacksquare$ Página 35 de 63

Voltar

Full Screen

Fechar Desistir

 $\blacktriangleright\blacktriangleright$ 

Problema de ...

[Sistemas com . . .](#page-51-0)

[Atrasos](#page-59-0)

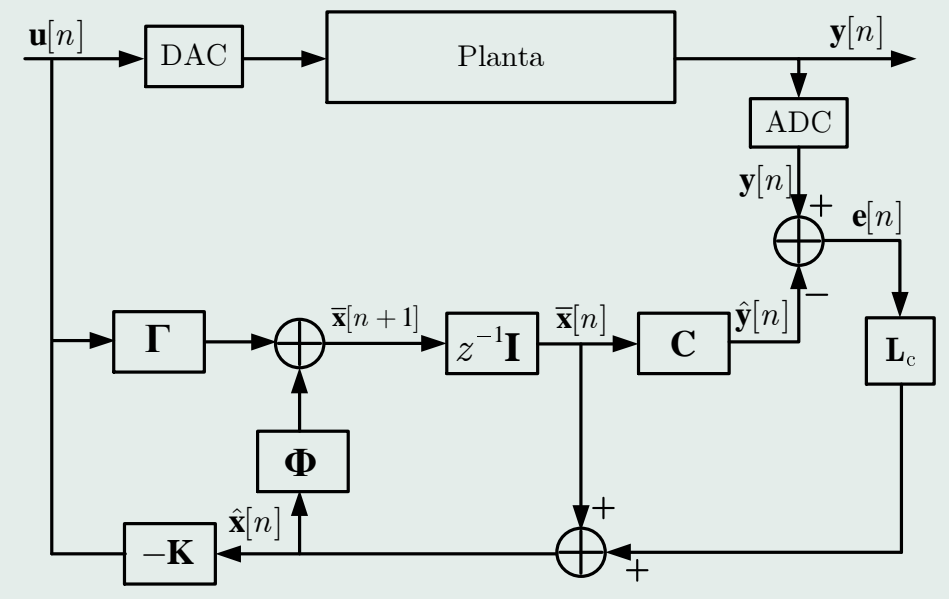

Figure 10: Diagrama do estimador de valor atual com o controle em malha fechada.

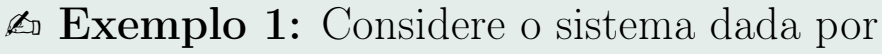

$$
G(s) = \frac{Y(s)}{U(s)} = \frac{0,6}{s(s+0,7)}
$$

Projete um controlador digital por realimentação de estados de forma que o sistema em malha fechada apresente  $w_n = 5, 0; \zeta =$ 0, 7. Assuma  $f_s = 20$ Hz. Considere ainda: a) realimentação com todos os estados medidos; b) realimentação com todos os estados estimados e preditor; c) realimentação de estados com estimador de ordem reduzida e preditor; d) realimentação de estados com todos os estados estimados e estimador de valor atual. Solução: Note que,

$$
\ddot{y} + 0, 7\dot{y} = 0, 6u
$$

Define-se  $x_1 = \dot{y}$  e  $x_2 = y$ . Assim,  $\dot{x}_1 = \ddot{y} = -0, 7x_1 + 0, 6u$ . Portanto,

$$
\begin{bmatrix} \dot{x}_1 \\ \dot{x}_2 \end{bmatrix} = \begin{bmatrix} -0, 7 & 0 \\ 1 & 0 \end{bmatrix} \cdot \begin{bmatrix} x_1 \\ x_2 \end{bmatrix} + \begin{bmatrix} 0, 6 \\ 0 \end{bmatrix} u; \quad y = \begin{bmatrix} 0 & 1 \end{bmatrix} \cdot \begin{bmatrix} x_1 \\ x_2 \end{bmatrix}
$$

<span id="page-35-0"></span>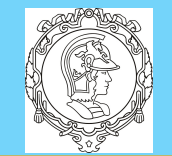

Projeto a partir de ...

Matriz de ...

Discretização de ... Controlabilidade e

[Princípio da Separação](#page-24-0)

Problema de ...

[Sistemas com . . .](#page-51-0)

[Atrasos](#page-59-0)

**Homepage** Página de Rosto 44 II DD  $\blacksquare$ Página 36 de 63 Voltar Full Screen Fechar Desistir

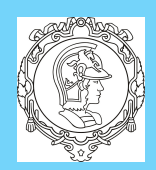

O restante do exercício será resolvido diretamente no Matlab:

```
Projeto a partir de ...
Matriz de ...
Discretização de ...
Controlabilidade e
Princípio da Separação
Problema de . . .
Sistemas com . . .
Atrasos
    Homepage
  Página de Rosto
   44 III DD
    \blacksquarePágina 37 de 63
     Voltar
    Full Screen
     Fechar
                           clear all; clc; close all;
                           fs=20: Ts=1/fs;
                          K G = 0.6; %Numerador da F. T.
                           A = [-0.7 \ 0; 1 \ 0]; B = [0.6; 0]; C = [0 1]; D = 0;[Phi, Gamma] = c2d(A, B, Ts);wn = 5.0; zeta = 0.7; s1 = wn*(-zeta+j*sqrt(1-zeta^2));
                           p_c = exp([s1; s1']*Ts); %Polos do sist. de controle em MF
                      wn2 = 10.0; xsi2 = 0.707; s2 = wn2*(-xsi2+j*sqrt(1-xsi2^2));p_o = exp([s2; s2'] * Ts); %Polos do sist. observador completo
                      p or = real(p o(1)); %Polos do sist. observador de ord. reduzida
                      K = place(Phi, Gamma, p c); % Projeto do Controlador
                      F = inv(C*inv(eye(2) - Phi + Gamma * K) * Gamma); % Pré-filtro
                      item = 'd'; %seleciona o item
                      switch(item)
                      case 'a' %realimentação de estados medidos
                      sim('SIM_EX1_CHAP_09_a');
                      case 'b' %realimentação de estados estimados (observador ordem completa)
                      L = place(Phi',C',p_o)'; % Projeto do observador ordem completa
                      sim('SIM_EX1_CHAP_09_b');
                      case 'c' %realimentação de estados estimados (observador ordem mínima)
                      Phi aa = Phi(1,1); Phi ba = Phi(2,1);
                      %Lr = place(Phi_aa',Phi_ba',p_or)'; % Projeto do observador ordem mínima
                                                    37
```
Desistir

```
Projeto a partir de ...
Matriz de . . .
Discretização de ...
Controlabilidade e
Princípio da Separação
Problema de ...
Sistemas com . . .
Atrasos
    Homepage
  Página de Rosto
   44 II DD
    \blacksquarePágina 38 de 63
     Voltar
                 Bruno A. Angélico PTC5611
                      Lr = (Phi aa – p or)/Phi ba;
                      sim('SIM_EX1_CHAP_09_c');
                      case 'd'
                      Lc = place(Phi', (C*Phi)', p_0)';
                      sim('SIM_EX1_CHAP_09_d');
                      otherwise
                      error('item precisa ser ''a'', ''b'', ''c'' ou ''d'' ');
                      end
                      x_1 = x_0 out(:,1); x_2 = x_0 out(:,2); t_d = (0:length(x_1)-1)*Ts;
                      figure(5); subplot(2,1,1); plot(t,r,'b',t,y,'r');
                      xlabel('$t$','Interpreter','latex'); ylabel('Amplitude','Interpreter','lat
                      leg=legend('Setpoint','Saida');
                      set(leg,'Interpreter','latex','Location','best');
                      subplot(2,1,2); stairs(t d,x 1,'b');hold on; stairs(t d,x 2,'r');
                      xlabel('$n T_s$','Interpreter','latex');
                      ylabel('Amplitude','Interpreter','latex')
                      leg=legend('\frac{5x}{x} 1(n T s)\frac{5y}{x}, '\frac{5x}{x} 2(n T s)\frac{5y}{y};
                      set(leg,'Interpreter','latex','Location','best');
                      figure(6); stairs(t d, u);
                      xlabel('$n T_s$','Interpreter','latex');
                      ylabel('$u(n T_s)$','Interpreter','latex');
                     Os diagramas de simulação dos itens a), b), c) e d) são apresen-
                 tados nas Figuras 11, 12 e 14, respectivamente. Os códigos das
```
Matlab Functions de cada exemplo são apresentados a seguir:

Full Screen

Fechar

Desistir

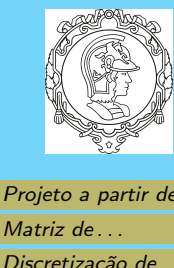

```
Projeto a partir de ...
Discretização de ...
Controlabilidade e ...
Princípio da Separação
Problema de . . .
Sistemas com . . .
Atrasos
     Homepage
   Página de Rosto
    44 III DD
    \blacksquarePágina 39 de 63
      Voltar
     Full Screen
                         %a) realimentação de estados medidos
                         function u = fcn(r, x_1, x_2, K, F)%#<sub>em</sub>]
                         u = F*r-(K(1)*x 1 + K(2)*x 2);%b) realimentação de estados observados (observador ordem completa preditor
                         function [u, x] chap 1, x chap 2] = fcn(r, y, K, L, F, Phi, Gamma, C)
                         %#eml
                         global x chap 1 ant; global x chap 2 ant;
                         u = F*r-(K(1)*x chap 1 ant + K(2)*x chap 2 ant);
                         y_{\text{chap}} = C(1) \cdot x_{\text{chap}} 1_{\text{ant}+C(2) \cdot x_{\text{chap}} 2_{\text{ant}};x_{chap} = \phi_1(1,1) * x_{chap}1_ant + \phi_1(1,2) * x_chap_2_ant + ...Gamma(1)*u + L(1)*(y - y_chap);
                         x_{\text{chap}} - 2 = \text{Phi}(2, 1) * x_{\text{chap}} - 1_{\text{ant}} + \text{Phi}(2, 2) * x_{\text{chap}} - 2_{\text{ant}} + ...Gamma(2)*u + L(2)*(y - y_chap);
                         x chap 1 ant = x chap 1; x chap 2 ant = x chap 2;
                         %c) realimentação de estados observados (observador ordem mínima preditor)
                         function [u, x_{chap}1] = for(r, y, K, Lr, F, Phi, Gamma, C)%#eml
                         Phi aa = Phi(1,1); Phi ab = Phi(1,2);
                         Phi ba = Phi(2,1); Phi bb = Phi(2,2);
                         Gamma a = Gamma(1); Gamma b = Gamma(2);
                         global z_chap_ant;
                         x \t2 = y;x chap 1 = z chap ant+Lr*y;
                         x 1 = x \text{ chap } 1;
```
Desistir

Fechar

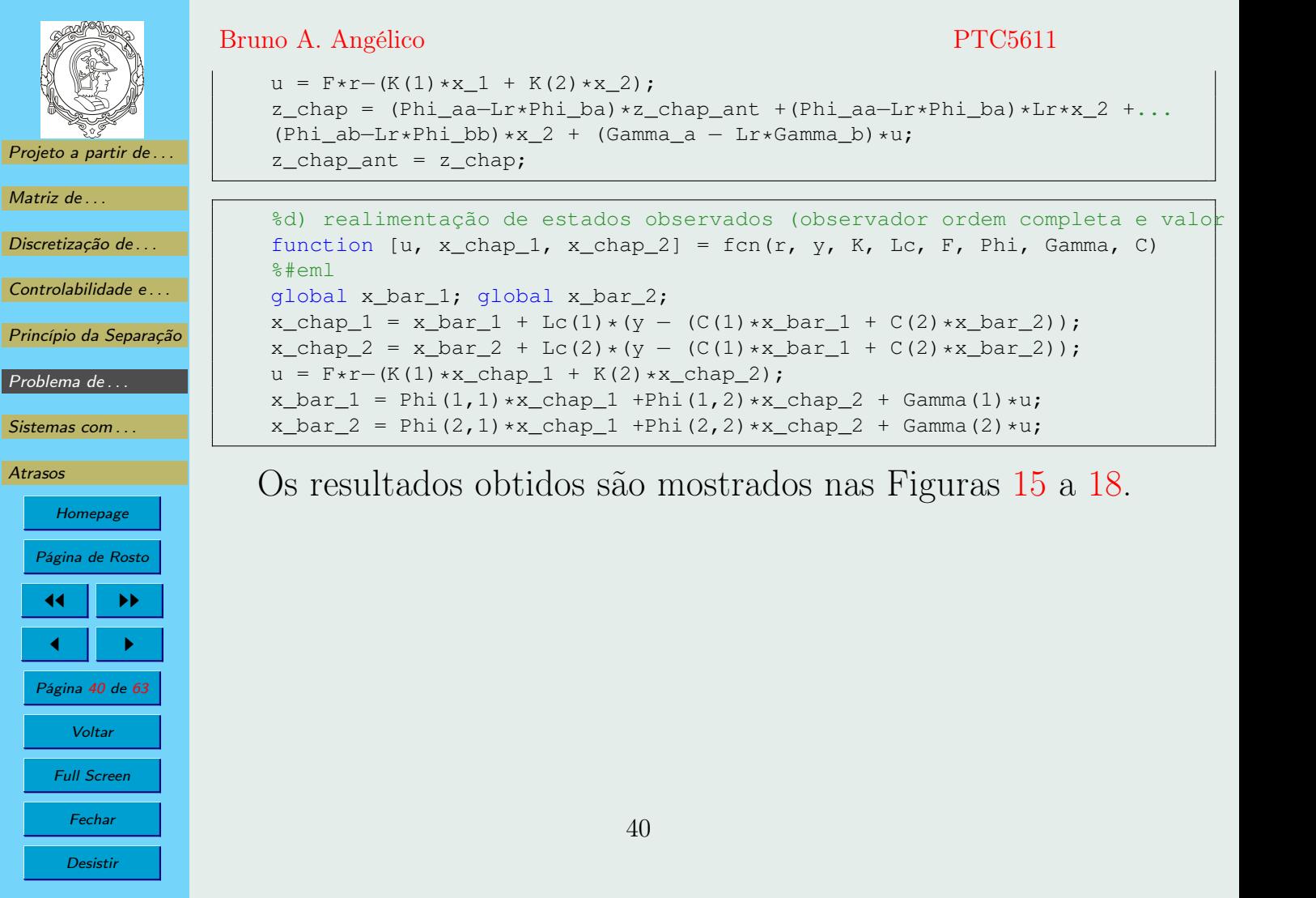

<span id="page-40-0"></span>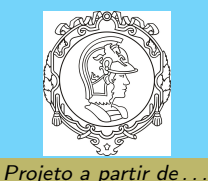

Discretização de ...

Controlabilidade e ...

[Princípio da Separação](#page-24-0)

Homepage

Página de Rosto

 $\blacksquare$ Página 41 de 63

Voltar

Full Screen

Fechar

 $\blacktriangleright\blacktriangleright$ 

Problema de ...

[Sistemas com . . .](#page-51-0)

[Atrasos](#page-59-0)

### Bruno A. Angélico PTC5611

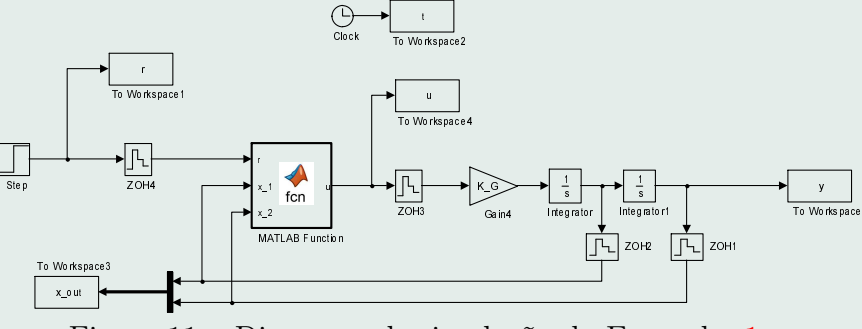

Figure 11: Diagrama de simulação do Exemplo [.1](#page-35-0) a.

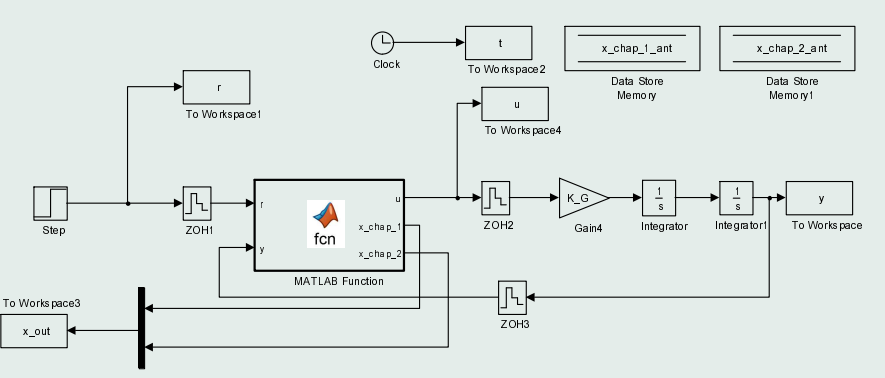

Figure 12: Diagrama de simulação do Exemplo [.1](#page-35-0) b.

41

Desistir

<span id="page-41-0"></span>![](_page_41_Picture_0.jpeg)

Discretização de ...

Controlabilidade e ...

[Princípio da Separação](#page-24-0)

Homepage

Página de Rosto

 $\blacksquare$ Página 42 de 63

Voltar

Full Screen

Fechar

 $\blacktriangleright\blacktriangleright$ 

Problema de ...

[Sistemas com . . .](#page-51-0)

[Atrasos](#page-59-0)

### Bruno A. Angélico PTC5611

![](_page_41_Figure_3.jpeg)

![](_page_41_Figure_4.jpeg)

![](_page_41_Figure_5.jpeg)

Figure 14: Diagrama de simulação do Exemplo [.1](#page-35-0) d.

42

Desistir

<span id="page-42-0"></span>![](_page_42_Picture_0.jpeg)

✍ Exemplo 2: Considere o sistema dada por

$$
G(s) = \frac{Y(s)}{U(s)} = \frac{1}{(s+1)(s+10)}
$$

Discretização de ...

Matriz de ...

Controlabilidade e

[Princípio da Separação](#page-24-0)

Problema de ...

[Sistemas com . . .](#page-51-0)

[Atrasos](#page-59-0)

![](_page_42_Picture_11.jpeg)

Adicione um integrador ao sistema e projete um controle digital por realimentação de estados para o sistema aumentado. Assuma  $f_s = 20$  Hz e as seguintes especificações para os polos dominantes de malha fechada:  $\omega_n = 5, 71; \zeta = 0, 7$ .

**Solução:** Ao definir  $x_2 = y e x_1 = \dot{y}$ , tem-se a seguinte representação em espaço de estados:

$$
\begin{bmatrix} \dot{x}_1 \\ \dot{x}_2 \end{bmatrix} = \begin{bmatrix} -11 & -10 \\ 1 & 0 \end{bmatrix} \cdot \begin{bmatrix} x_1 \\ x_2 \end{bmatrix} + \begin{bmatrix} 1 \\ 0 \end{bmatrix} u; \quad y = \begin{bmatrix} 0 & 1 \end{bmatrix} \cdot \begin{bmatrix} x_1 \\ x_2 \end{bmatrix}
$$

O restante do exercício será resolvido diretamente no Matlab:

<span id="page-43-0"></span>![](_page_43_Picture_0.jpeg)

Discretização de ...

Controlabilidade e ...

[Princípio da Separação](#page-24-0)

Homepage

Página de Rosto

 $\blacksquare$ Página 44 de 63

Voltar

Full Screen

Fechar Desistir

 $\blacktriangleright\blacktriangleright$ 

Problema de ...

[Sistemas com . . .](#page-51-0)

[Atrasos](#page-59-0)

![](_page_43_Figure_3.jpeg)

![](_page_43_Figure_4.jpeg)

(b) Sinal de Controle

![](_page_44_Picture_0.jpeg)

Discretização de ...

Controlabilidade e ...

[Princípio da Separação](#page-24-0)

Homepage

Página de Rosto

 $\blacksquare$ 

Página 45 de 63 Voltar

Full Screen

Fechar Desistir

 $\blacktriangleright\blacktriangleright$ 

Problema de ...

[Sistemas com . . .](#page-51-0)

[Atrasos](#page-59-0)

![](_page_44_Figure_3.jpeg)

![](_page_44_Figure_4.jpeg)

![](_page_44_Figure_5.jpeg)

![](_page_45_Picture_0.jpeg)

Discretização de ...

Controlabilidade e ...

[Princípio da Separação](#page-24-0)

Homepage

Página de Rosto

 $\blacksquare$ 

Página 46 de 63 Voltar

Full Screen

Fechar Desistir

 $\blacktriangleright\blacktriangleright$ 

Problema de ...

[Sistemas com . . .](#page-51-0)

[Atrasos](#page-59-0)

![](_page_45_Figure_3.jpeg)

![](_page_45_Figure_4.jpeg)

(b) Sinal de Controle

<span id="page-46-0"></span>![](_page_46_Picture_0.jpeg)

Discretização de ...

Controlabilidade e ...

[Princípio da Separação](#page-24-0)

Homepage

Página de Rosto

 $\blacksquare$ Página 47 de 63

Voltar

Full Screen

Fechar Desistir

 $\blacktriangleright\blacktriangleright$ 

Problema de ...

[Sistemas com . . .](#page-51-0)

[Atrasos](#page-59-0)

![](_page_46_Figure_3.jpeg)

![](_page_46_Figure_4.jpeg)

(b) Sinal de Controle

![](_page_47_Picture_0.jpeg)

Fechar

Desistir

```
Projeto a partir de ...
Matriz de . . .
Discretização de ...
Controlabilidade e ...
Princípio da Separação
Problema de . . .
Sistemas com . . .
Atrasos
    Homepage
  Página de Rosto
   44 III DD
    \blacksquarePágina 48 de 63
     Voltar
    Full Screen
                           clear all; clc; close all;
                           fs=20: Ts=1/fs;
                           A = [-11 -10; 1 0]; B = [1; 0]; C = [0 1];%OBS: no bloco State-Space foi feito C=eye(2) para obter na saída todos
                           %estados para a realimentação. Para obter y, tomou−se a 2a saída
                           [Phi, Gamma] = c2d(A, B, Ts);Phi_ = [Phi \; zeros(2,1); -C 1]; Gamma_ = [Gamma \; 0];wn = 5.71; zeta = 0.7;
                           s1 = wn*(-zeta+j*sqrt(1-zeta^2));
                           p c = exp([s1; s1'] * Ts); %Polos do sist. de controle em MF
                           p_c = [p_c; 0.2]; %O terceiro polo foi inserido em z = 0.2K = place(Phi , Gamma , p c); % Projeto do Controlador
                           K = K(1:2); Ki = -K(3);sim('SIM_EX2_CHAP_09');
                           x_1 = x_0ut(:,1); x_2 = x_0ut(:,2);
                           t d = (0:length(x_1)-1)*Ts;figure(5); subplot(2,1,1); plot(t,r,'b',t,y,'r');
                           xlabel('$t$','Interpreter','latex');
                           ylabel('Amplitude','Interpreter','latex')
                           leg = legend('Setpoint','Saida');
                           set(leg,'Interpreter','latex','Location','best');
                           subplot(2,1,2); stairs(t_d, x_1,'b'); hold on; stairs(t_d, x_2,'r');
                           xlabel('$n T_s$','Interpreter','latex');
                           ylabel('Amplitude','Interpreter','latex')
                           leg = legend('$x_1(n_T_s)$', '$x_2(n_T_s)$');
                           set(leg,'Interpreter','latex','Location','best');
                           figure(6); stairs(t_d, u);
```
![](_page_48_Picture_0.jpeg)

```
xlabel('$n T_s$','Interpreter','latex');
ylabel('$u(n T s)$','Interpreter','latex');
```
Projeto a partir de ...

Discretização de ...

Controlabilidade e

[Princípio da Separação](#page-24-0)

Problema de ...

[Sistemas com . . .](#page-51-0)

Homepage Página de Rosto

 $\blacksquare$ Página 49 de 63

**Voltar** 

Full Screen

Fechar

**Desistir** 

JJ II

[Atrasos](#page-59-0)

Matriz de ...

O digrama de simulação é apresentado na Figura [19.](#page-49-0) O código do bloco Matlab Function é apresentado a seguir:

```
function u = \text{fon}(r, x_1, x_2, K, Ki)%#eml
global v
y=x_2;u = -(K(1) * x_1 + K(2) * x_2) + K i * v;v = v + (r - y);
```
Os resultados obtidos são apresentados na Figura [20.](#page-50-0)

49

<span id="page-49-0"></span>![](_page_49_Picture_0.jpeg)

![](_page_49_Figure_3.jpeg)

Figure 19: Diagrama de simulação do Exemplo [.2.](#page-42-0)

50

Discretização de ...

[Matriz de . . .](#page-5-0)

Controlabilidade e ...

[Princípio da Separação](#page-24-0)

Problema de ...

[Sistemas com . . .](#page-51-0)

[Atrasos](#page-59-0)

Homepage Página de Rosto  $\blacktriangleright\blacktriangleright$  $\blacksquare$ Página 50 de 63 Voltar Full Screen **Fechar** Desistir

<span id="page-50-0"></span>![](_page_50_Picture_0.jpeg)

Discretização de ...

Controlabilidade e ...

Bruno A. Angélico PTC5611

![](_page_50_Figure_3.jpeg)

![](_page_50_Figure_4.jpeg)

Desistir

 $2.5$ <br> $nT_s$ (b) Sinal de Controle

0 0.5 1 1.5 2 2.5 3 3.5 4 4.5 5

<span id="page-51-0"></span>![](_page_51_Picture_0.jpeg)

# 7. Sistemas com perturbações

Projeto a partir de ... Considere o sistema da Figura 21.

### Matriz de ...

Discretização de ...

Controlabilidade e...

[Princípio da Separação](#page-24-0)

Problema de ...

Sistemas com . . .

### [Atrasos](#page-59-0)

Homepage Página de Rosto JJ II  $\blacksquare$ Página 52 de 63 **Voltar** Full Screen Fechar **Desistir** 

 $\mathbf{u}(t)$ <sup>+</sup>  $\bigwedge$   $\bigcup$  **y**(*t*)*t* **K** Planta Observador  $\mathbf{w}(t)$  $\hat{\mathbf{x}}(t)$  $\hat{\mathbf{w}}(t)$ 

Figure 21: Sistema com cancelamento de perturbação modelada.

Suponha que o sistema é afetado por uma perturbação  $\mathbf{w}(t)$ , cujo modelo é dado por:

$$
\dot{\mathbf{x}}_w(t) = \mathbf{A}_w \mathbf{x}_w(t)
$$
\n
$$
\mathbf{w}(t) = \mathbf{C}_w \mathbf{x}_w(t)
$$
\n(68)

Se  $\mathbf{w}(t)$  for constante, então  $\mathbf{A}_w = \mathbf{C}_w = \mathbf{I}$ . O sistema aumen-

![](_page_52_Picture_0.jpeg)

Discretização de ...

Controlabilidade e

[Princípio da Separação](#page-24-0)

**Homepage** Página de Rosto

44 II DD

Página 53 de 63

**Voltar** 

Full Screen

Fechar

Desistir

Problema de ...

[Sistemas com . . .](#page-51-0)

[Atrasos](#page-59-0)

Matriz de ...

Bruno A. Angélico PTC5611

tado pode ser representado como:

$$
\begin{bmatrix} \dot{\mathbf{x}}(t) \\ \dot{\mathbf{x}}_w(t) \end{bmatrix} = \begin{bmatrix} \mathbf{A} & \mathbf{B} \mathbf{C}_w \\ \mathbf{0} & \mathbf{A}_w \end{bmatrix} \begin{bmatrix} \mathbf{x}(t) \\ \mathbf{x}_w(t) \end{bmatrix} + \begin{bmatrix} \mathbf{B} \\ \mathbf{0} \end{bmatrix} u(t) \tag{69}
$$

$$
\mathbf{y}(t) = \begin{bmatrix} \mathbf{C} & \mathbf{0} \end{bmatrix} \begin{bmatrix} \mathbf{x}(t) \\ \mathbf{x}_w(t) \end{bmatrix} \tag{70}
$$

O equivalente discreto desse sistema é dado por:

$$
\begin{bmatrix} \mathbf{x}[n+1] \\ \mathbf{x}_w[n+1] \end{bmatrix} = \mathbf{\Phi}_w \begin{bmatrix} \mathbf{x}[n] \\ \mathbf{x}_w[n] \end{bmatrix} + \mathbf{\Gamma}_w u[n] \tag{71}
$$

$$
\mathbf{y}[n] = \begin{bmatrix} \mathbf{C} & \mathbf{0} \end{bmatrix} \begin{bmatrix} \mathbf{x}[n] \\ \mathbf{x}_w[n] \end{bmatrix} \tag{72}
$$

O ganho de realimentação de estados  $\bf{K}$  é obtido a partir de  $\Phi$  e  $\Gamma$  não aumentados. O par  $(\Phi_w, \Gamma_w)$  não é controlável. A intenção não é controlar  $\mathbf{w}[n]$ , apenas rejeitá-lo.

Pode-se projetar um observador em tempo discreto para, além de observar os estados que serão realimentados, observar a perturbação  $\hat{\mathbf{w}}[n]$  e cancelá-la. Portanto, para o cálculo do ganho do

 $\blacksquare$ 

![](_page_53_Picture_0.jpeg)

Matriz de ...

Discretização de ...

Controlabilidade e ...

[Princípio da Separação](#page-24-0)

[Problema de . . .](#page-25-0)

[Sistemas com . . .](#page-51-0)

[Atrasos](#page-59-0)

![](_page_53_Picture_9.jpeg)

## Bruno A. Angélico PTC5611

estimador **L**, é necessário utilizar as matrizes aumentadas  $\Phi_w$  e  $\Gamma_{w}$ .

O diagrama de blocos em tempo discreto equivalente é apresentado na Figura 22 .

![](_page_53_Figure_14.jpeg)

Figure 22: Sistema em tempo discreto com cancelamento de perturbação modelada.

<span id="page-54-0"></span>![](_page_54_Picture_0.jpeg)

### Matriz de ...

# Discretização de ... Controlabilidade e [Princípio da Separação](#page-24-0) [Problema de . . .](#page-25-0) [Sistemas com . . .](#page-51-0) [Atrasos](#page-59-0) Homepage Página de Rosto 44 II DD  $\blacksquare$ Página 55 de 63 **Voltar** Full Screen Fechar Desistir

Bruno A. Angélico PTC5611

✍ Exemplo 3: Considere o sistema dada por

$$
G(s) = \frac{Y(s)}{U(s)} = \frac{1}{s(s+0,7)}
$$

Projete um controlador digital por realimentação de estados de forma que o sistema em malha fechada apresente  $w_n = 3, 5;$  $\zeta = 0.7$  para os polos dominantes. Considere  $f_s = 10$ Hz e que o sistema tenha um integrador para garantir erro nulo em regime estacionário para entrada degrau, sendo que o polo adicional em malha fechada deve ficar em  $s = -2, 5$ . Assuma que há uma perturbação senoidal com amplitude unitária e frequência de 15 RPM. Projete um controlador por realimentação de estados, assumindo que os estados serão estimados por um observador na forma preditor, que também deve observar a perturbação para ser cancelada.

**Solução:** Define-se  $x_1 = \dot{y}$  e  $x_2 = y$ . Assim, o sistema em espaço

![](_page_55_Picture_0.jpeg)

Projeto a partir de ... Matriz de ... Discretização de ... Controlabilidade e ... [Princípio da Separação](#page-24-0) Problema de ... [Sistemas com . . .](#page-51-0) [Atrasos](#page-59-0)

![](_page_55_Figure_2.jpeg)

Full Screen

Fechar

## Bruno A. Angélico PTC5611 de estados é representado como:

 $\lceil \dot{x}_1 \rceil$  $\dot{x}_2$ 1 =  $\begin{bmatrix} -0, 7 & 0 \\ 1 & 0 \end{bmatrix}$ ·  $\lceil x_1 \rceil$  $\overline{x_2}$ 1  $+$  $\lceil 1 \rceil$  $\overline{0}$ 1  $u; y = \begin{bmatrix} 0 & 1 \end{bmatrix}$ .  $\lceil x_1 \rceil$  $\overline{x_2}$ 1 Se  $w(t) = \sin(\omega_0 t)$  é o sinal de perturbação, então  $\ddot{w}(t) =$ −ω $^2_0w(t)$ . Portanto, a perturbação é modelada como:

![](_page_55_Figure_8.jpeg)

O restante do exercício será resolvido diretamente no Matlab:

```
clear all; clc; close all;
fs=10; Ts=1/fs;A = [-0.7 \ 0; 1 \ 0]; B = [1; 0]; C = [0 \ 1]; D = 0;[Phi, Gamma] = c2d(A, B, Ts);\boxed{\text{Phi}} = [\text{Phi zeros}(2,1); -C 1]; \text{ Gamma} = [\text{Gamma}; 0]; % \text{Sist.} \text{aumentado com Int.}
```
![](_page_56_Picture_0.jpeg)

![](_page_56_Picture_299.jpeg)

Desistir

<span id="page-57-0"></span>![](_page_57_Picture_0.jpeg)

Discretização de ...

Controlabilidade e ...

[Princípio da Separação](#page-24-0)

Homepage Página de Rosto

 $\blacksquare$ Página 58 de 63

Voltar

Full Screen Fechar

 $\blacktriangleright\blacktriangleright$ 

Problema de ...

[Sistemas com . . .](#page-51-0)

[Atrasos](#page-59-0)

## Bruno A. Angélico PTC5611

![](_page_57_Picture_309.jpeg)

Os resultados obtidos são apresentados na Figura [24.](#page-58-0)

![](_page_57_Figure_4.jpeg)

Figure 23: Diagrama de simulação do Exemplo [.3.](#page-54-0)

Desistir

<span id="page-58-0"></span>![](_page_58_Figure_0.jpeg)

<span id="page-59-0"></span>![](_page_59_Picture_0.jpeg)

## Bruno A. Angélico PTC5611 8. Atrasos

Projeto a partir de ...

Matriz de ... Discretização de ... Controlabilidade e [Princípio da Separação](#page-24-0) Problema de ...

[Sistemas com . . .](#page-51-0)

![](_page_59_Figure_6.jpeg)

Dois tipos de atrasos podem ser considerados: atrasos nos sensores e atrasos nos atuadores. A ideia aqui consiste em considerar essas formas de atraso no modelo em espaço de estados e, consequentemente, na síntese de controladores. Será tratado apenas o caso SISO.

Na Figura 25 é apresentado o caso em que o sensor apresenta um atraso.

![](_page_59_Figure_9.jpeg)

Figure 25: Sistema com atraso no sensor.

Pode-se incorporar as saídas atrasadas como estados do sistema, e calcular tanto  $K$  quanto  $L$  usando o sistema aumentado.

![](_page_60_Picture_0.jpeg)

Discretização de ...

Controlabilidade e

[Princípio da Separação](#page-24-0)

Problema de ...

[Sistemas com . . .](#page-51-0)

**Homepage** 

[Atrasos](#page-59-0)

### Bruno A. Angélico PTC5611

O modelo para um cilo de atraso é dado por  $y_{1d}[n+1] = y[n]$ . Para dois cilos,  $y_{2d}[n+1] = y_{1d}[n]$ , e assim por diante.

 $\triangle$  Exemplo 4: Suponha que o sensor é afetado por um atraso de 3 amostras. O sistema aumentado é dado por

$$
\begin{bmatrix} \mathbf{x}[n+1] \\ y_{1d}[n+1] \\ y_{2d}[n+1] \\ y_{3d}[n+1] \end{bmatrix} = \begin{bmatrix} \Phi & \mathbf{0} & \mathbf{0} & \mathbf{0} \\ \mathbf{C} & 0 & 0 & 0 \\ \mathbf{0} & 1 & 0 & 0 \\ \mathbf{0} & 0 & 1 & 0 \end{bmatrix} \begin{bmatrix} \mathbf{x}[n] \\ y_{1d}[n] \\ y_{2d}[n] \\ y_{3d}[n] \end{bmatrix} + \begin{bmatrix} \mathbf{\Gamma} \\ 0 \\ 0 \\ 0 \end{bmatrix} u[n]
$$

$$
y_d[n] = \begin{bmatrix} \mathbf{0} & 0 & 0 & 1 \end{bmatrix} \begin{bmatrix} \mathbf{x}[n] \\ y_{3d}[n] \\ y_{2d}[n] \\ y_{2d}[n] \\ y_{3d}[n] \end{bmatrix},
$$

![](_page_60_Figure_5.jpeg)

onde  $y_d$  é a saída atrasada por três ciclos.

No esquema da Figura [26](#page-61-0) o atraso é considerado no elemento

<span id="page-61-0"></span>![](_page_61_Picture_0.jpeg)

Bruno A. Angélico PTC5611 atuador.

### Projeto a partir de ...

- Matriz de ...
- Discretização de ...
- Controlabilidade e
- [Princípio da Separação](#page-24-0)
- Problema de ...
- [Sistemas com . . .](#page-51-0)
- [Atrasos](#page-59-0)

![](_page_61_Picture_10.jpeg)

![](_page_61_Figure_11.jpeg)

Neste caso, pode-se incorporar a entrada de controle atrasada como um estado do sistema, e calcular tanto  $\bf{K}$  quanto  $\bf{L}$  usando o sistema aumentado.

✍ Exemplo 5: Suponha que o atuador é afetado por um atraso

![](_page_62_Picture_0.jpeg)

Discretização de ...

Controlabilidade e ...

[Princípio da Separação](#page-24-0)

Problema de ...

[Sistemas com . . .](#page-51-0)

Homepage

Página de Rosto

 $\blacksquare$ Página 63 de 63

Voltar

Full Screen

Fechar

 $\blacktriangleright\blacktriangleright$ 

[Atrasos](#page-59-0)

### Bruno A. Angélico PTC5611

de 3 amostras. O sistema aumentado é dado por

$$
\begin{bmatrix} \mathbf{x}[n+1] \\ u_{1d}[n+1] \\ u_{2d}[n+1] \\ u_{3d}[n+1] \end{bmatrix} = \begin{bmatrix} \mathbf{\Phi} & \mathbf{0} & \mathbf{0} & \mathbf{\Gamma} \\ \mathbf{0} & 0 & 0 & 0 \\ \mathbf{0} & 1 & 0 & 0 \\ \mathbf{0} & 0 & 1 & 0 \end{bmatrix} \begin{bmatrix} \mathbf{x}[n] \\ u_{1d}[n] \\ u_{2d}[n] \\ u_{3d}[n] \end{bmatrix} + \begin{bmatrix} 0 \\ 1 \\ 0 \\ 0 \end{bmatrix} u[n]
$$

$$
y[n] = \begin{bmatrix} \mathbf{C} & 0 & 0 & 0 \end{bmatrix} \begin{bmatrix} \mathbf{x}[n] \\ u_{2d}[n] \\ u_{3d}[n] \\ u_{3d}[n] \end{bmatrix}
$$

63